# **Applying of remote sensing, GIS and Internet technology to green initiative promotion**

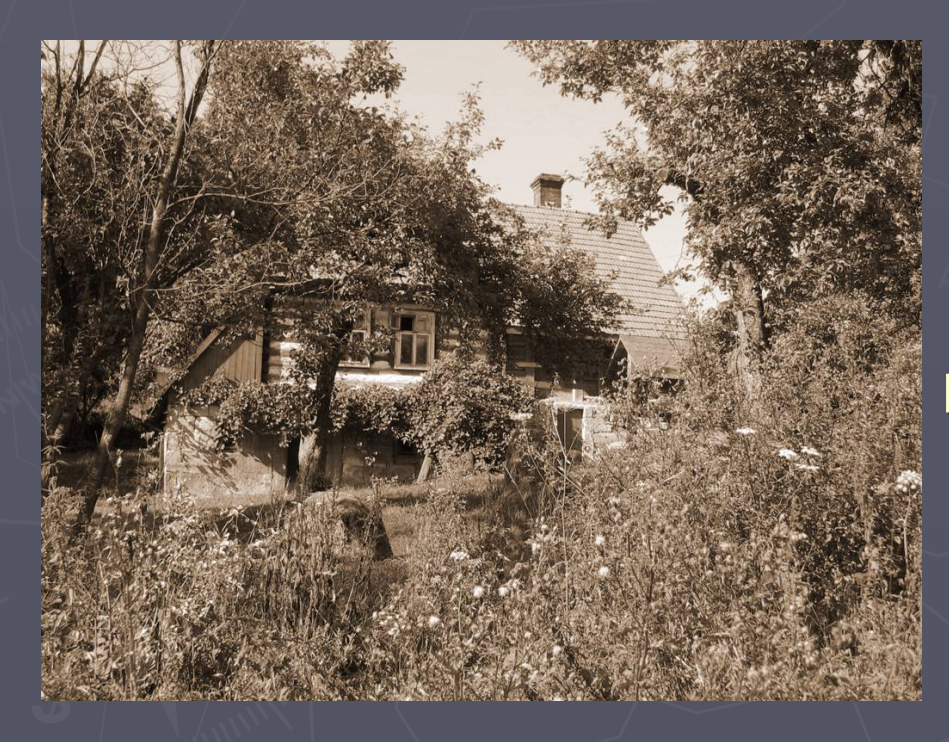

**Beata Hejmanowska AGH University of Science and Technology Department of Photogrammetry and Remote Sensing Kraków, Poland**

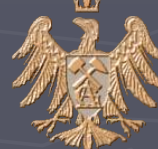

**Benevento, 11-12.12.2006**

# Agenda

## ► Available technology:

- **Remote Sensing**
- GIS
- **Multimedia**
- **Internet**
- ► Example

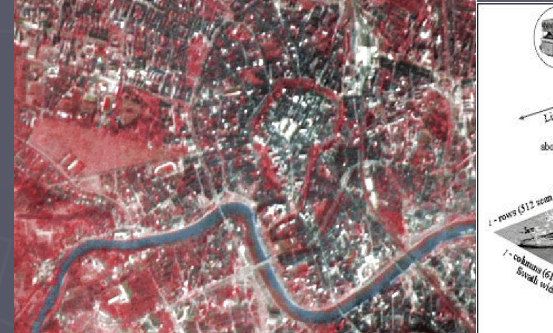

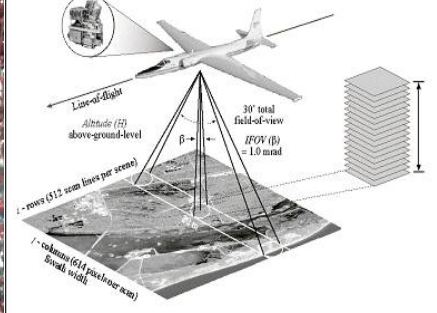

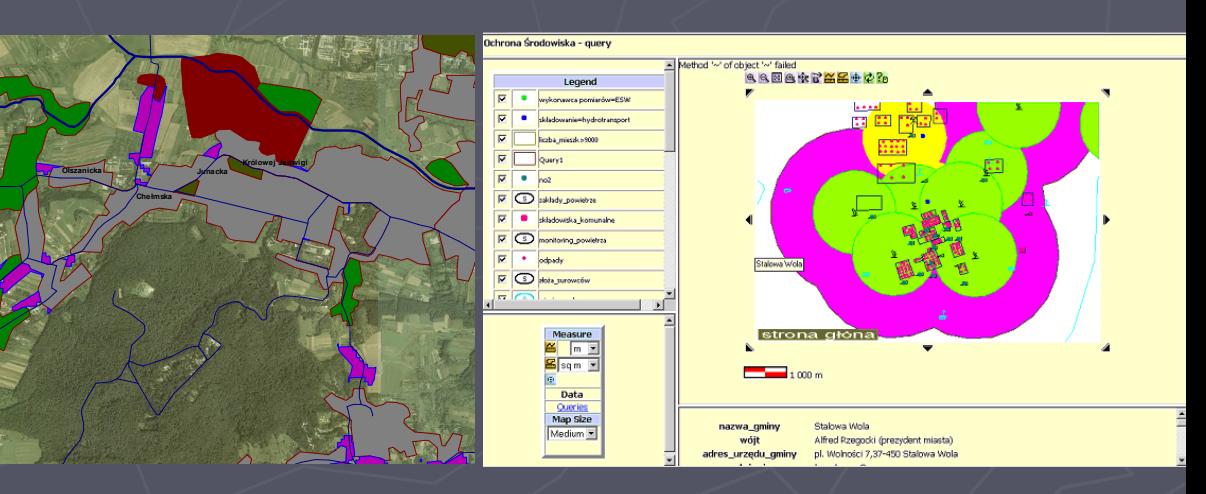

# **GIS – GEOGRAPHICAL INFORMATION SYSTEM**

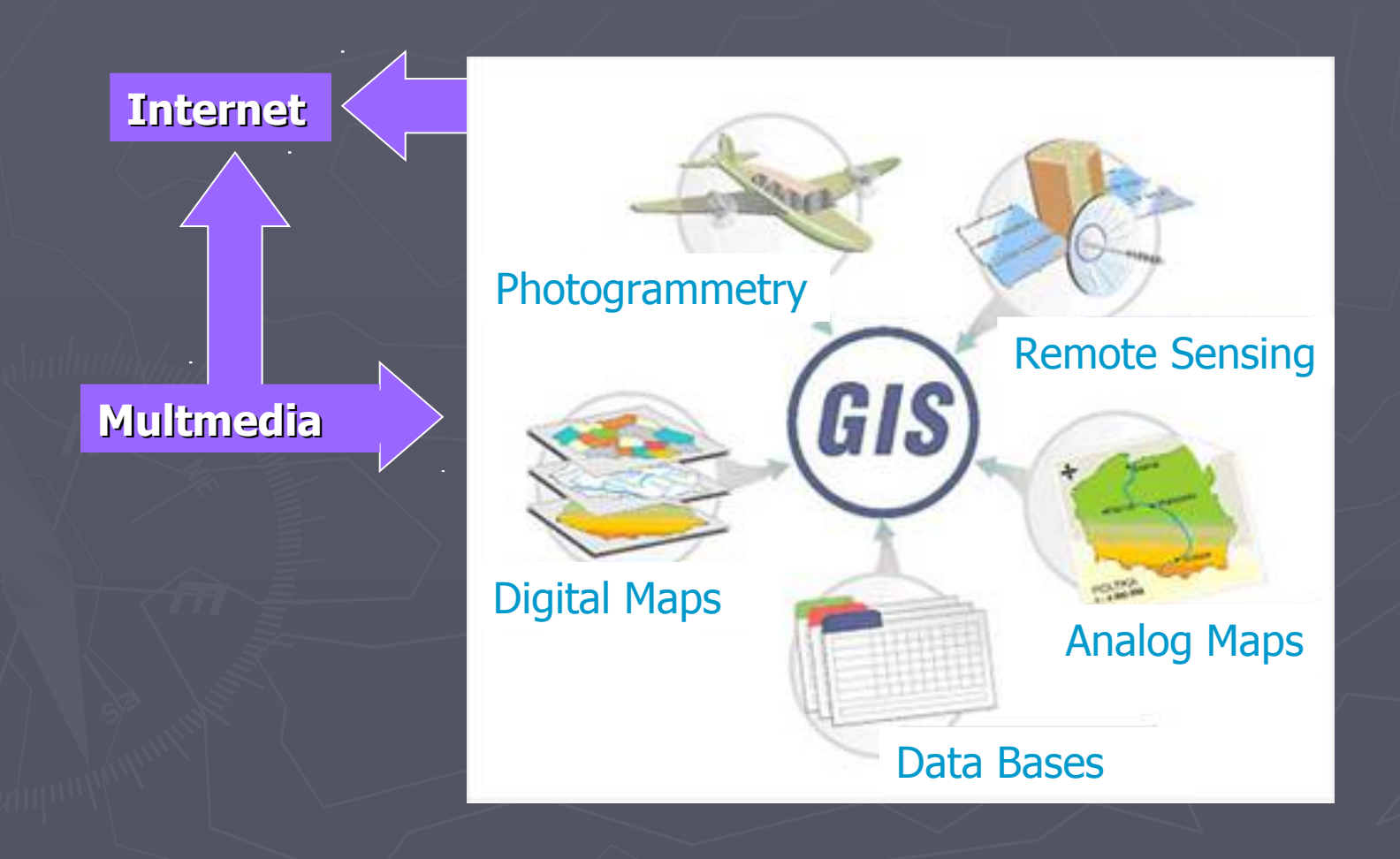

## **Google Earth – Internet global initiative – satellite images (spatial resolution 0.6-1 m)**

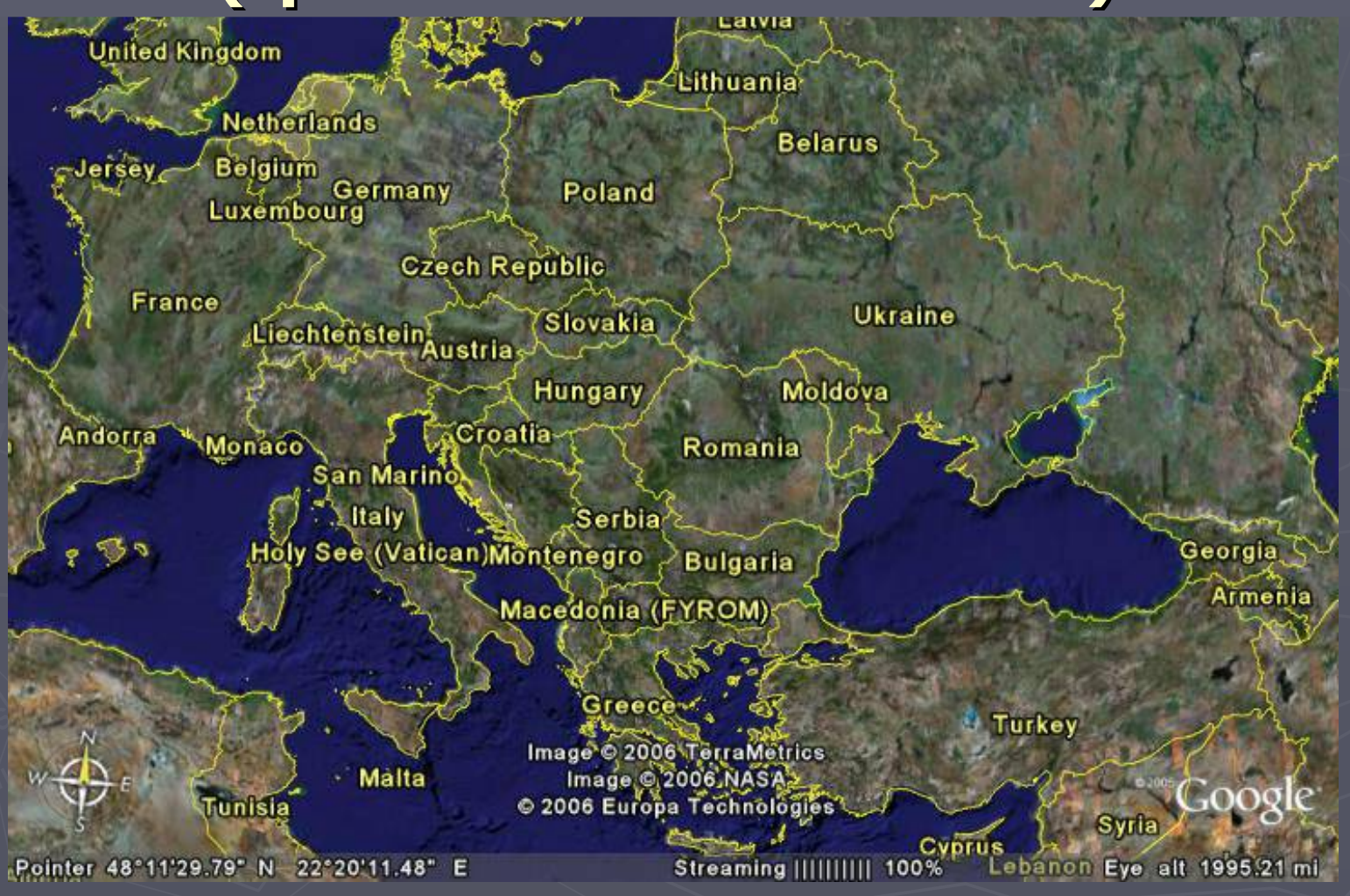

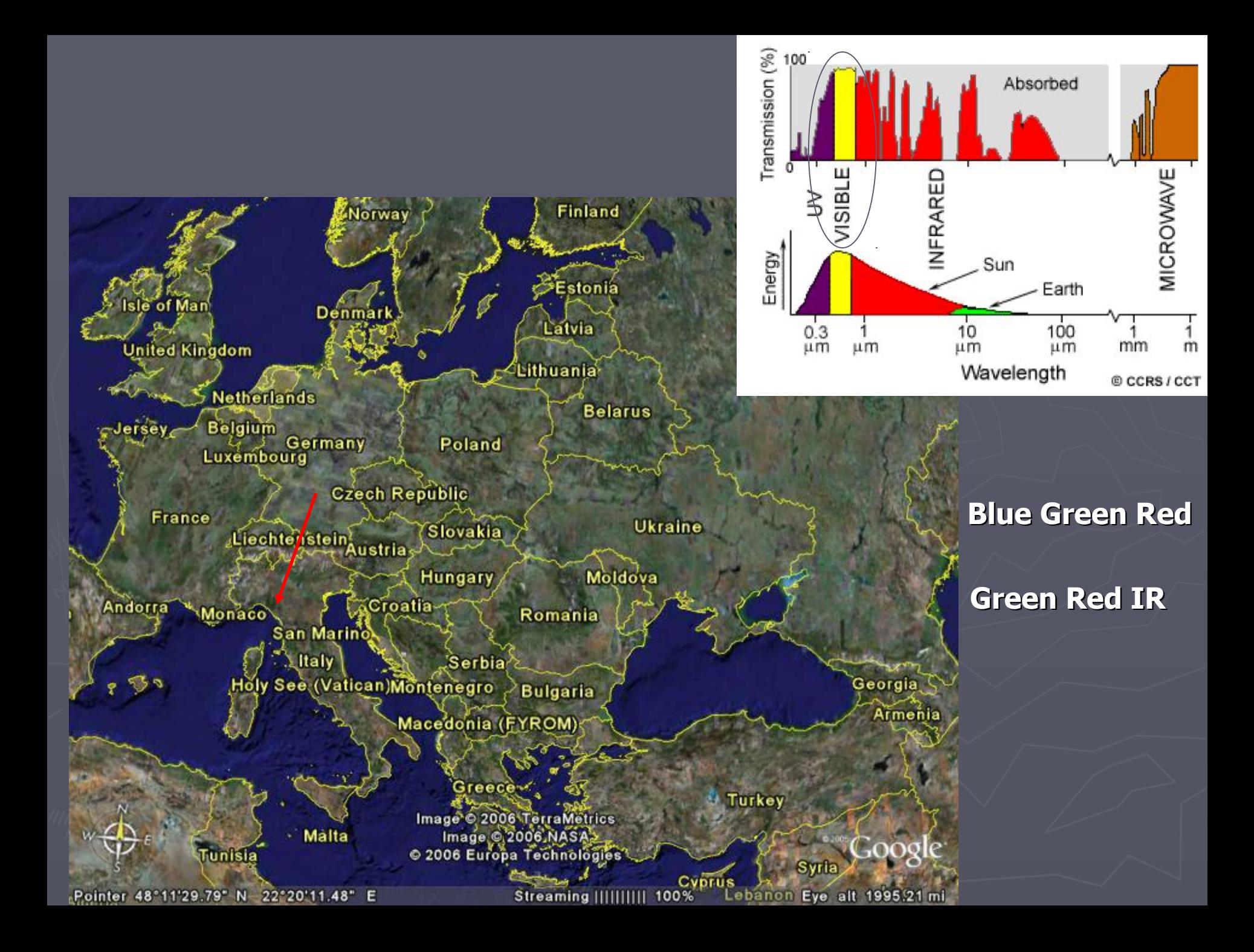

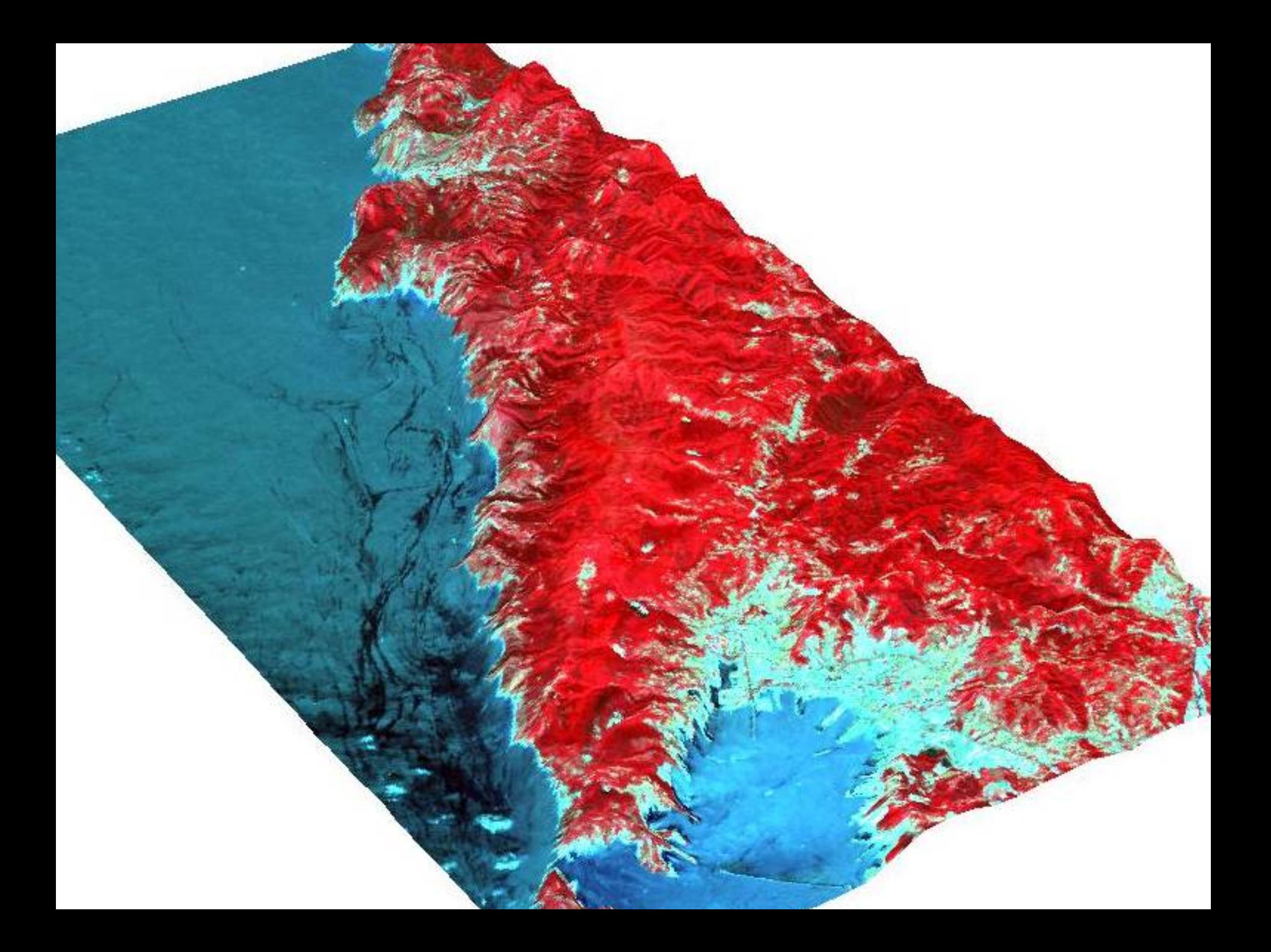

## Cinque Terra National Park – supervised classification (training sites)<br>False Color Composit

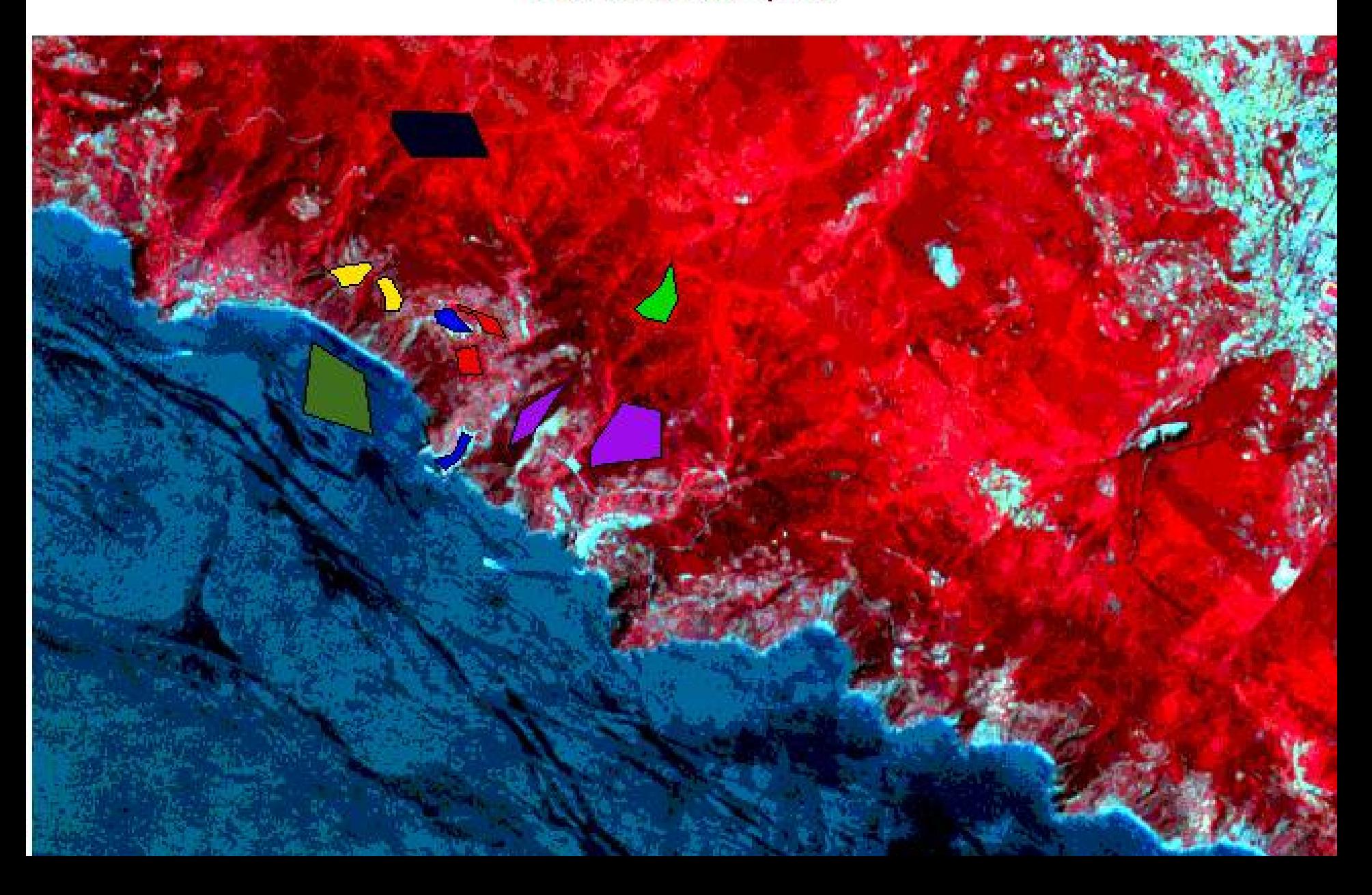

Cinque Terre National Park – supervised classification (final land use/land cover map)

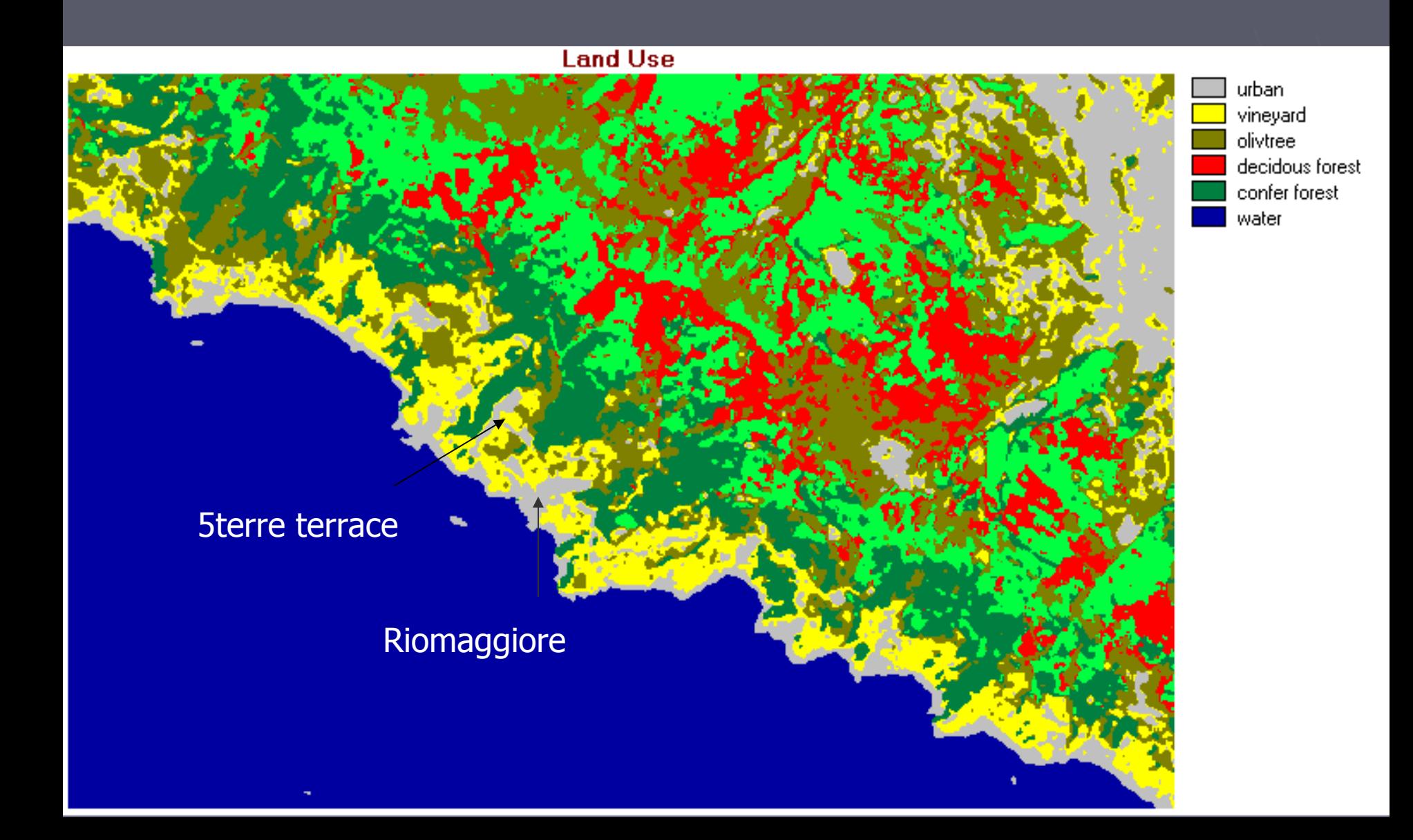

## Cinque Terre Nation Park

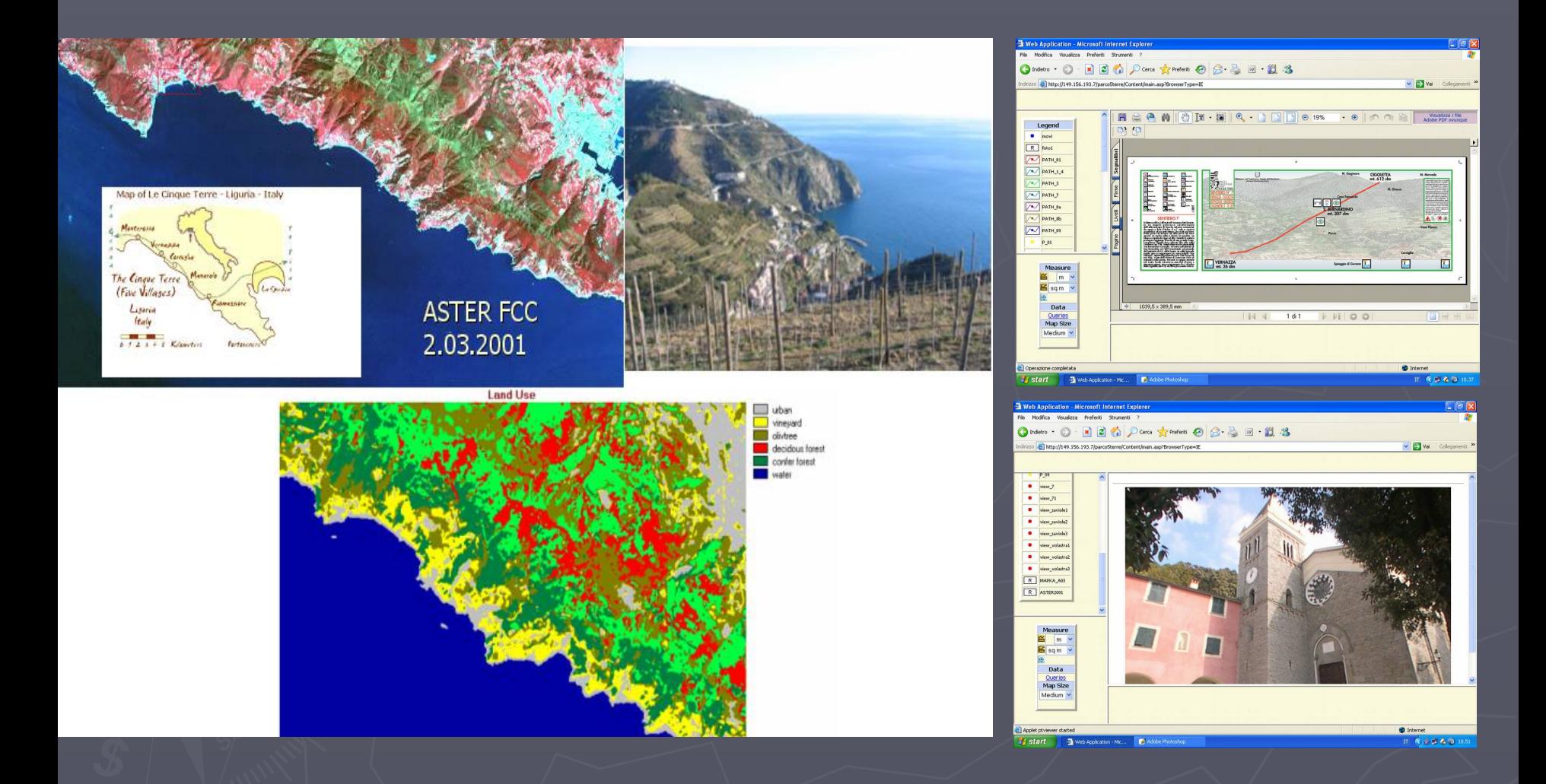

http://home.agh.edu.pl/~galia/ingr\_grant/ingr\_grant2.html

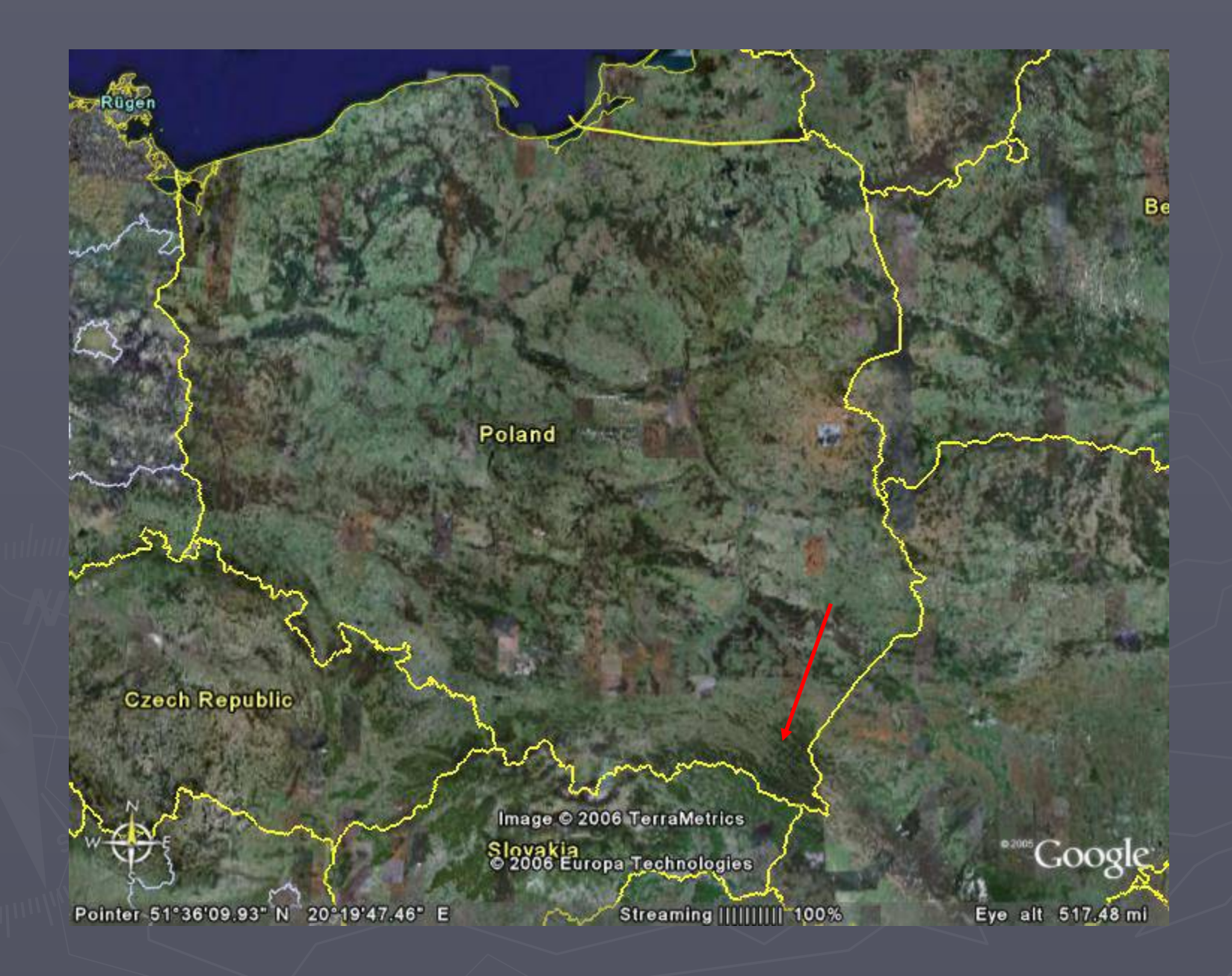

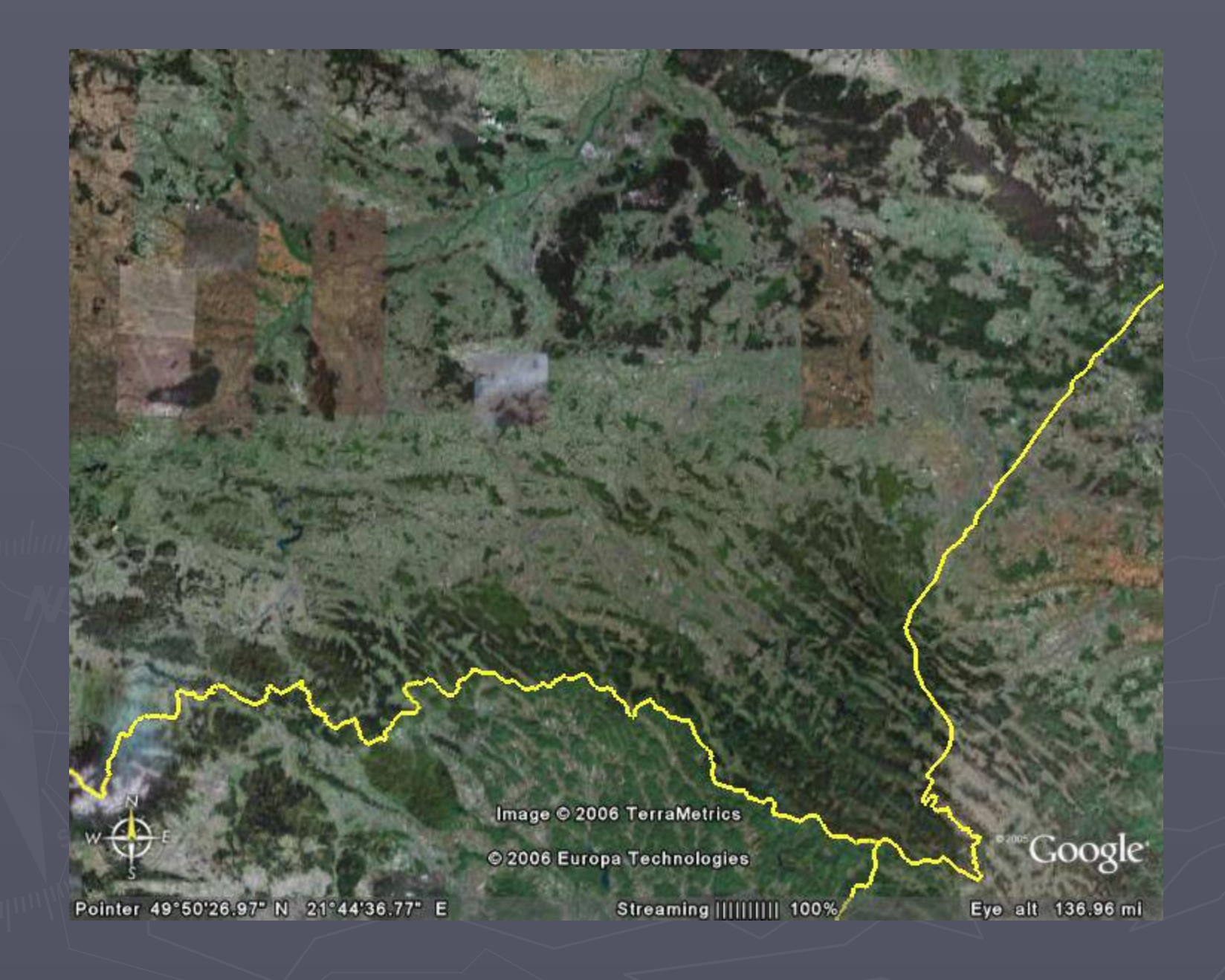

# **BIESZCZADZKI NATONAL PARK – COLOUR INFRA-RED PHOTOS**

**Airborne images photogrammetry**

# **Remote Sensing Analog Maps**

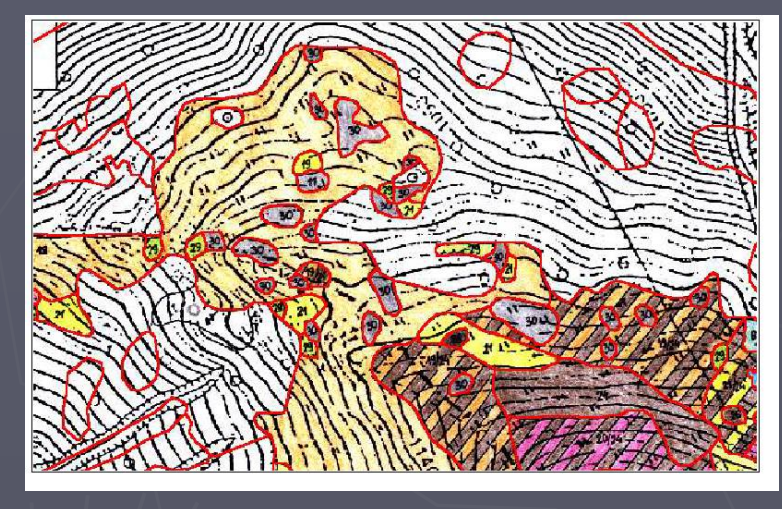

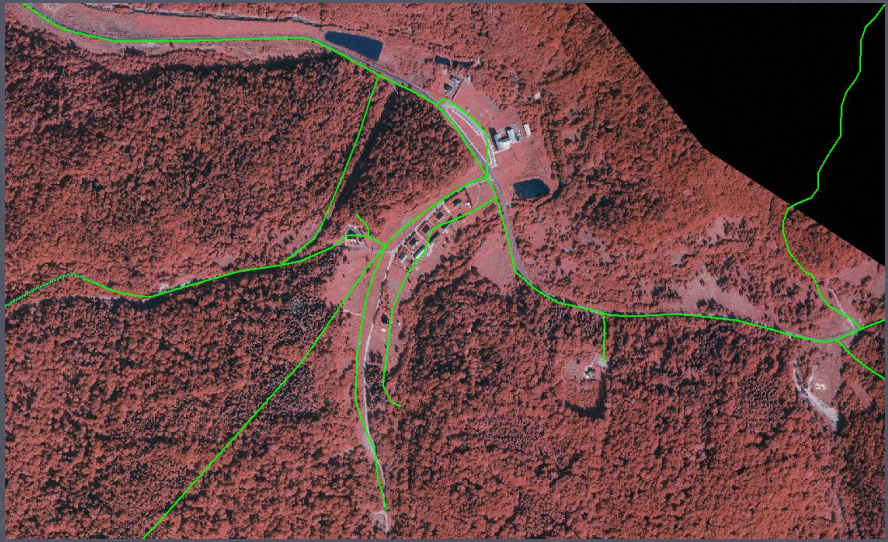

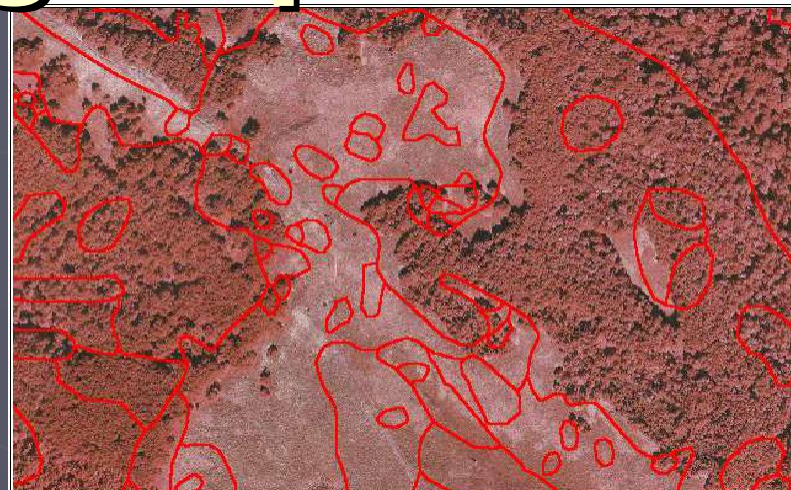

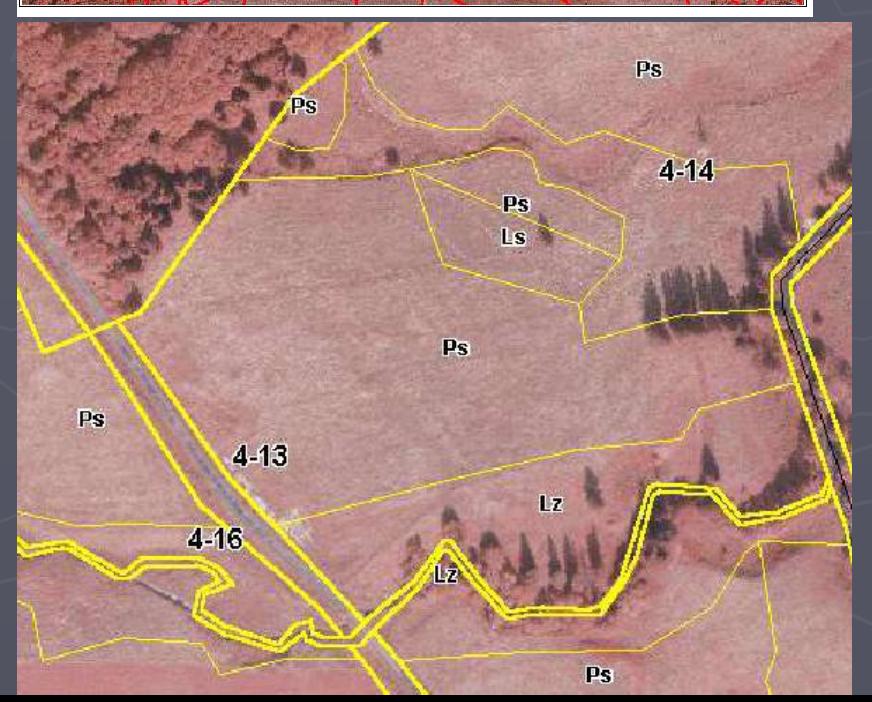

# **Remote Sensing Digital Terrain Model**

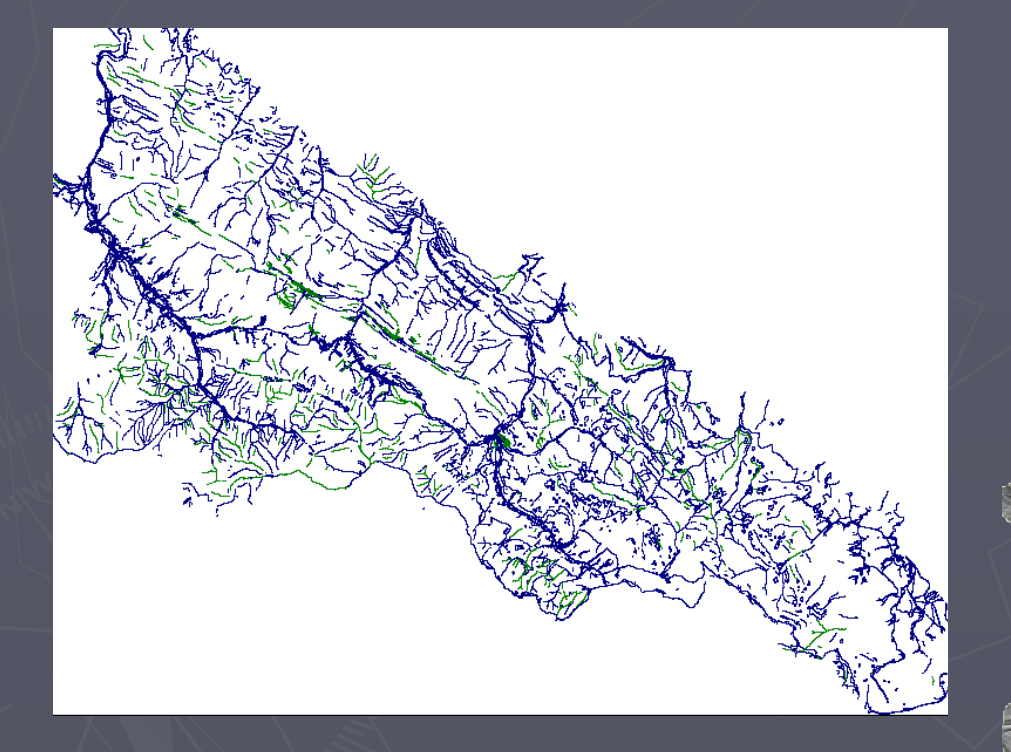

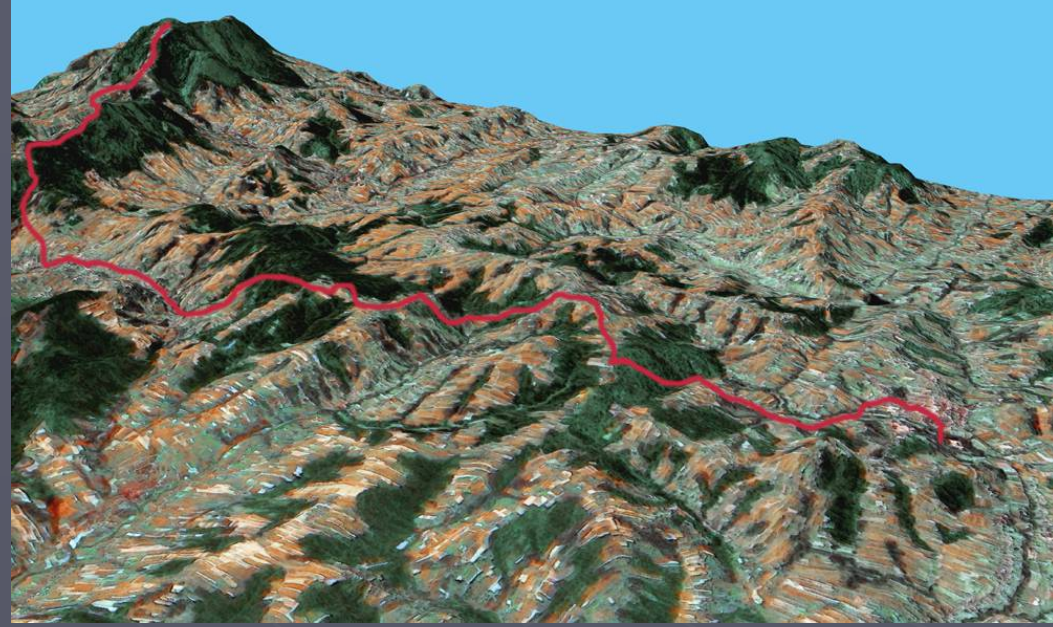

# DTM applied

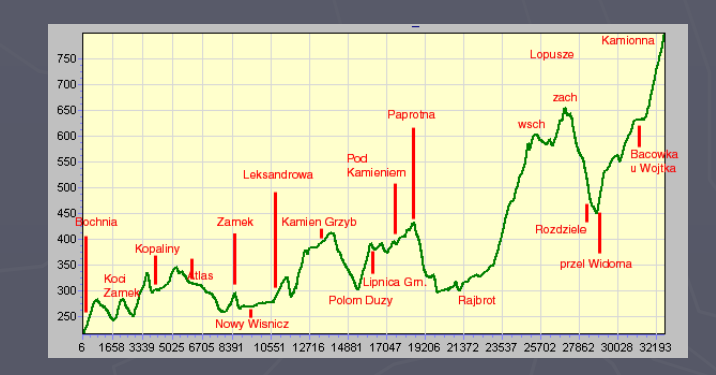

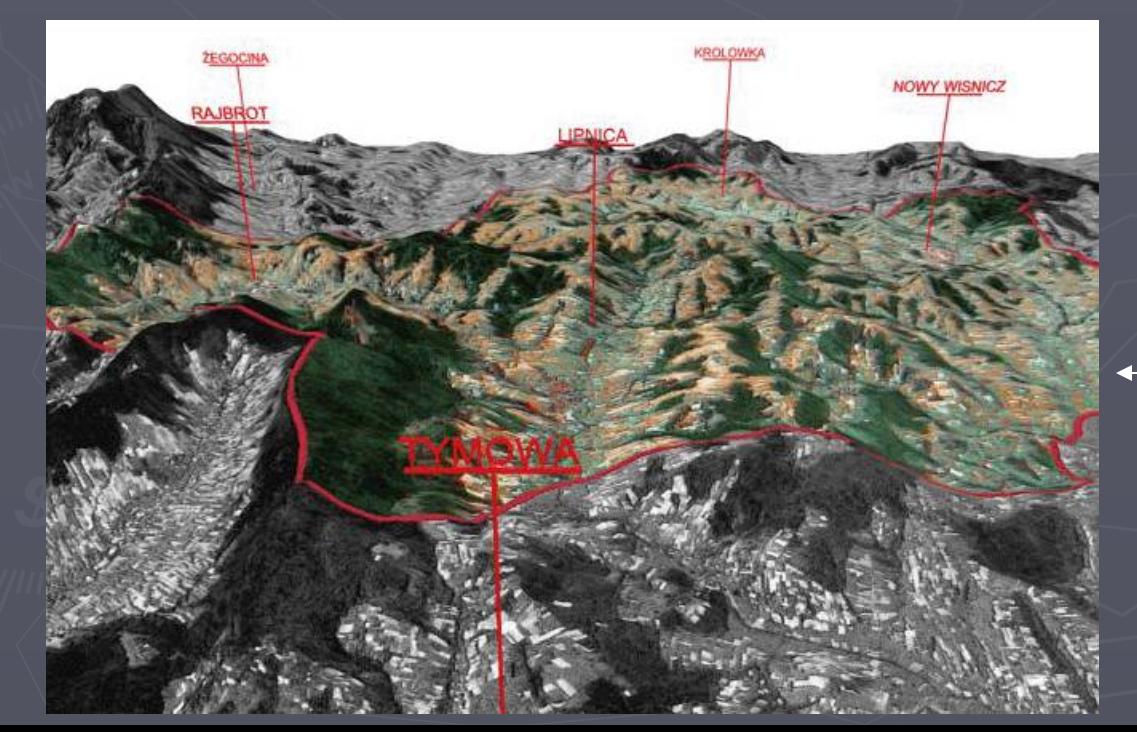

### **MOVI**

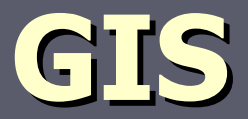

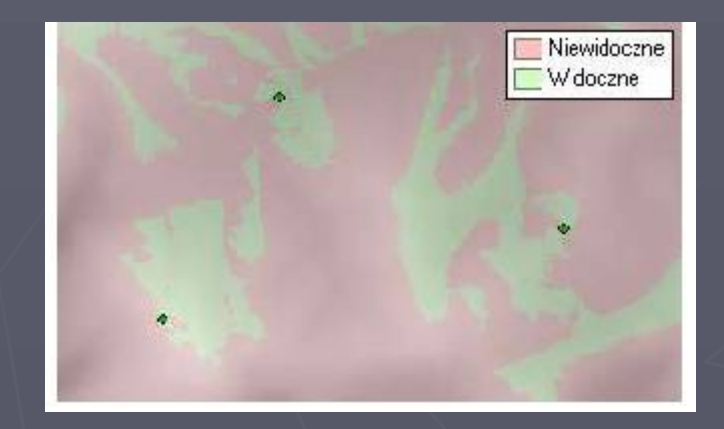

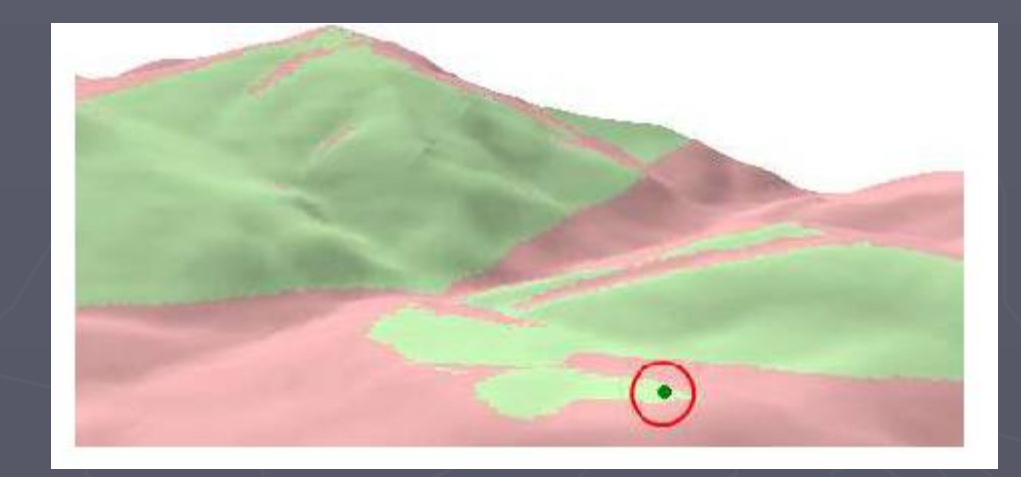

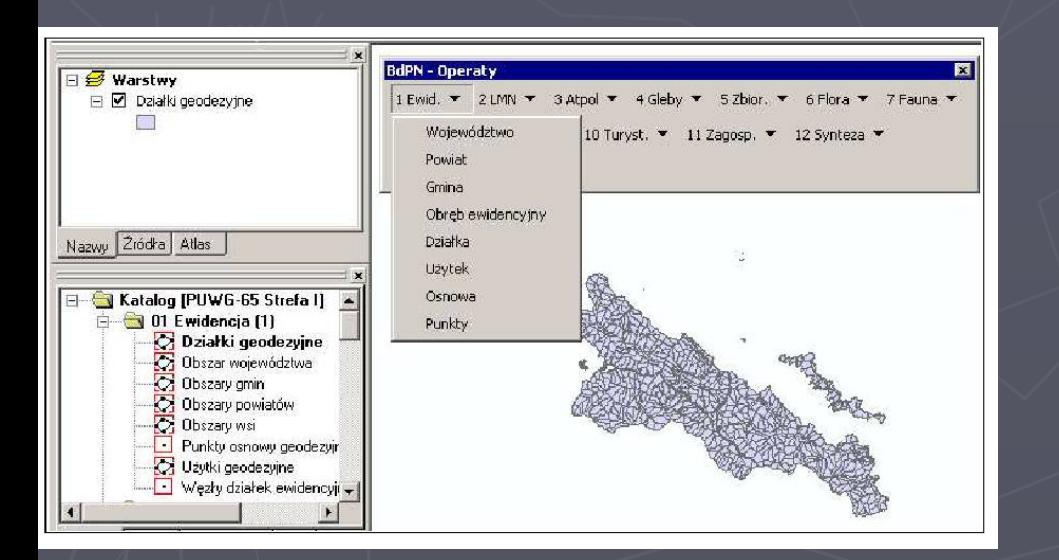

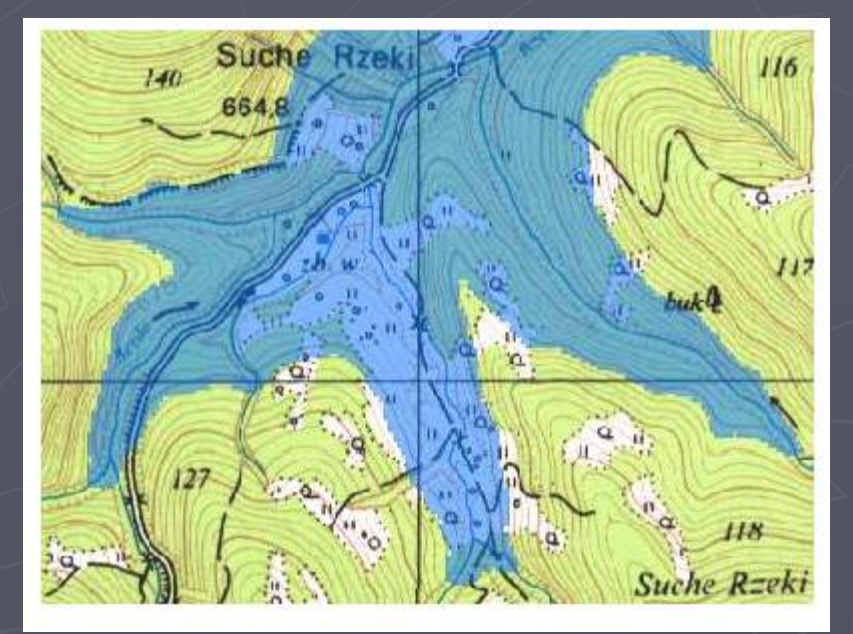

# **GIS APPLICATION FOR LAND-USE MANAGEMENT**

### **Soil erosion potential**

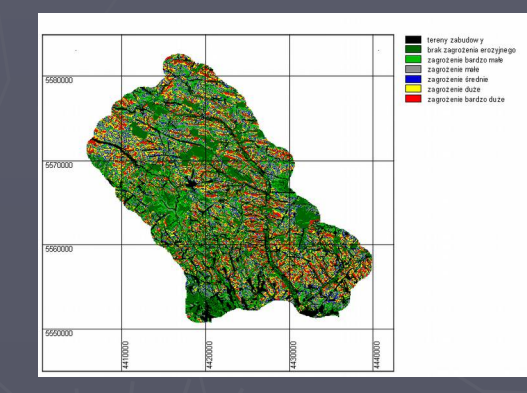

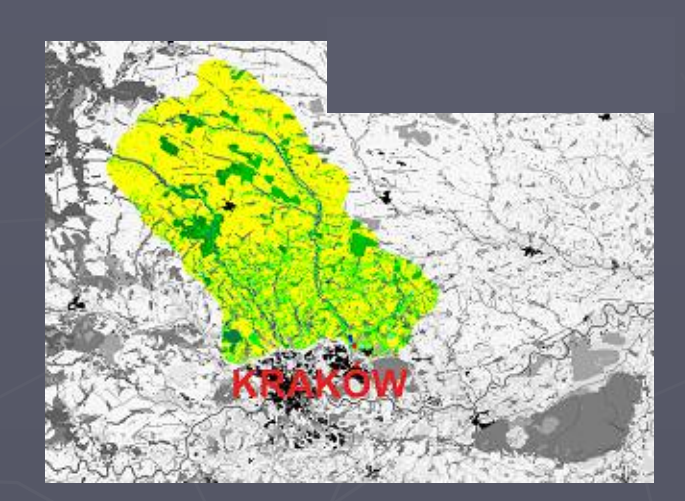

### **Biotic productivity**

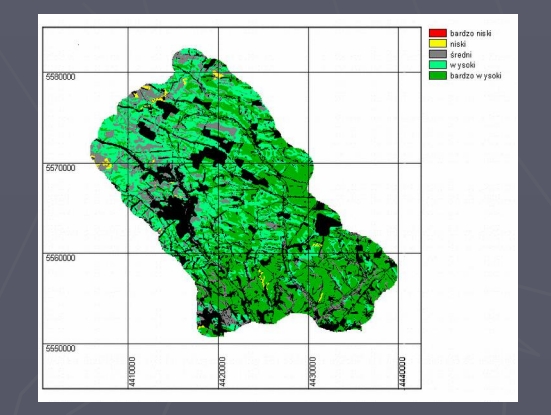

## **Groundwater vulnerability Soil buffering function Recreational potential**

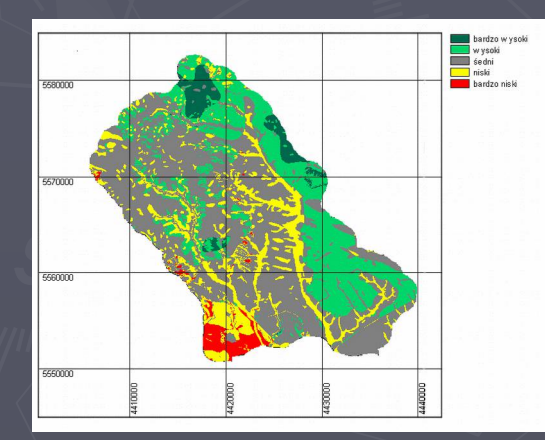

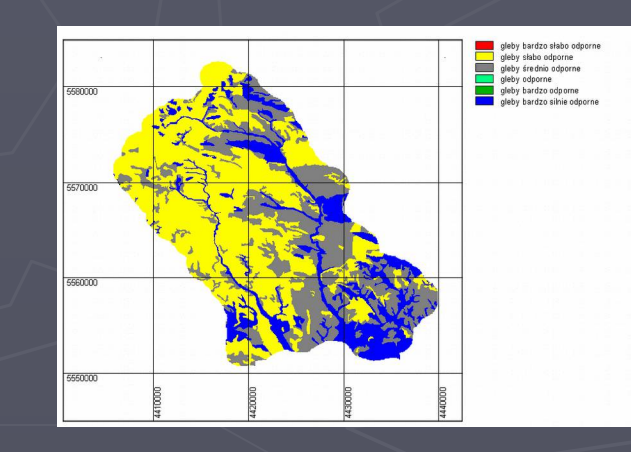

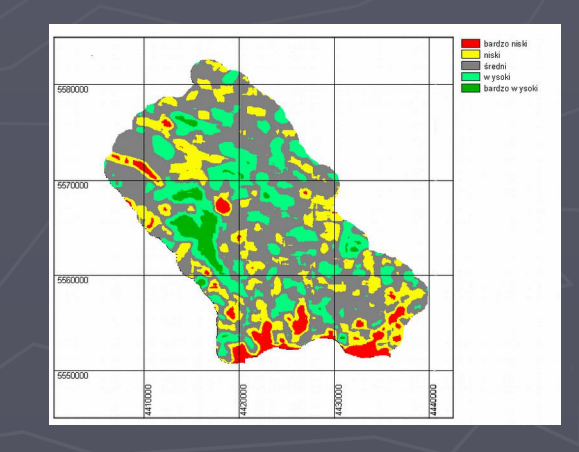

## From the Space to the Earth

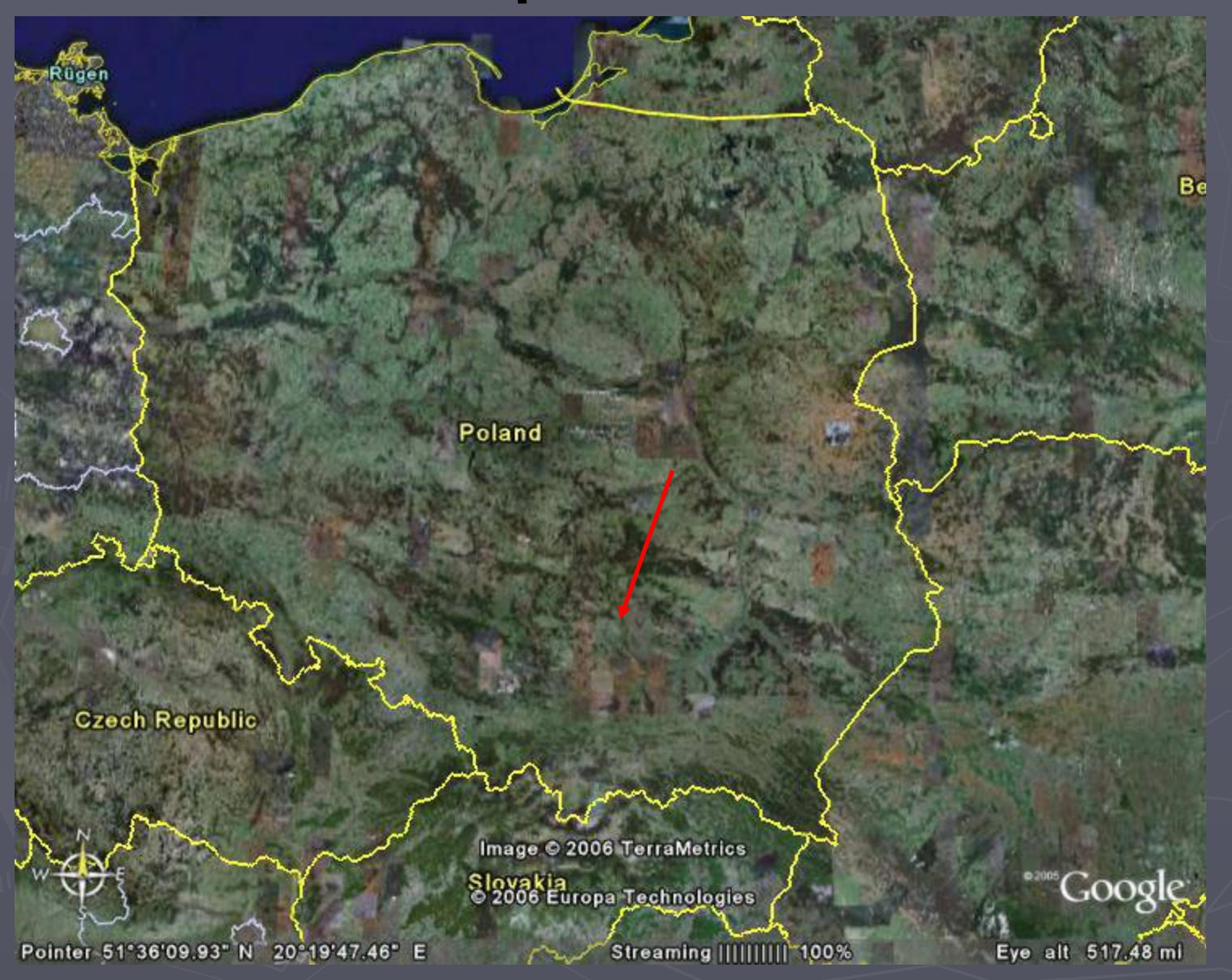

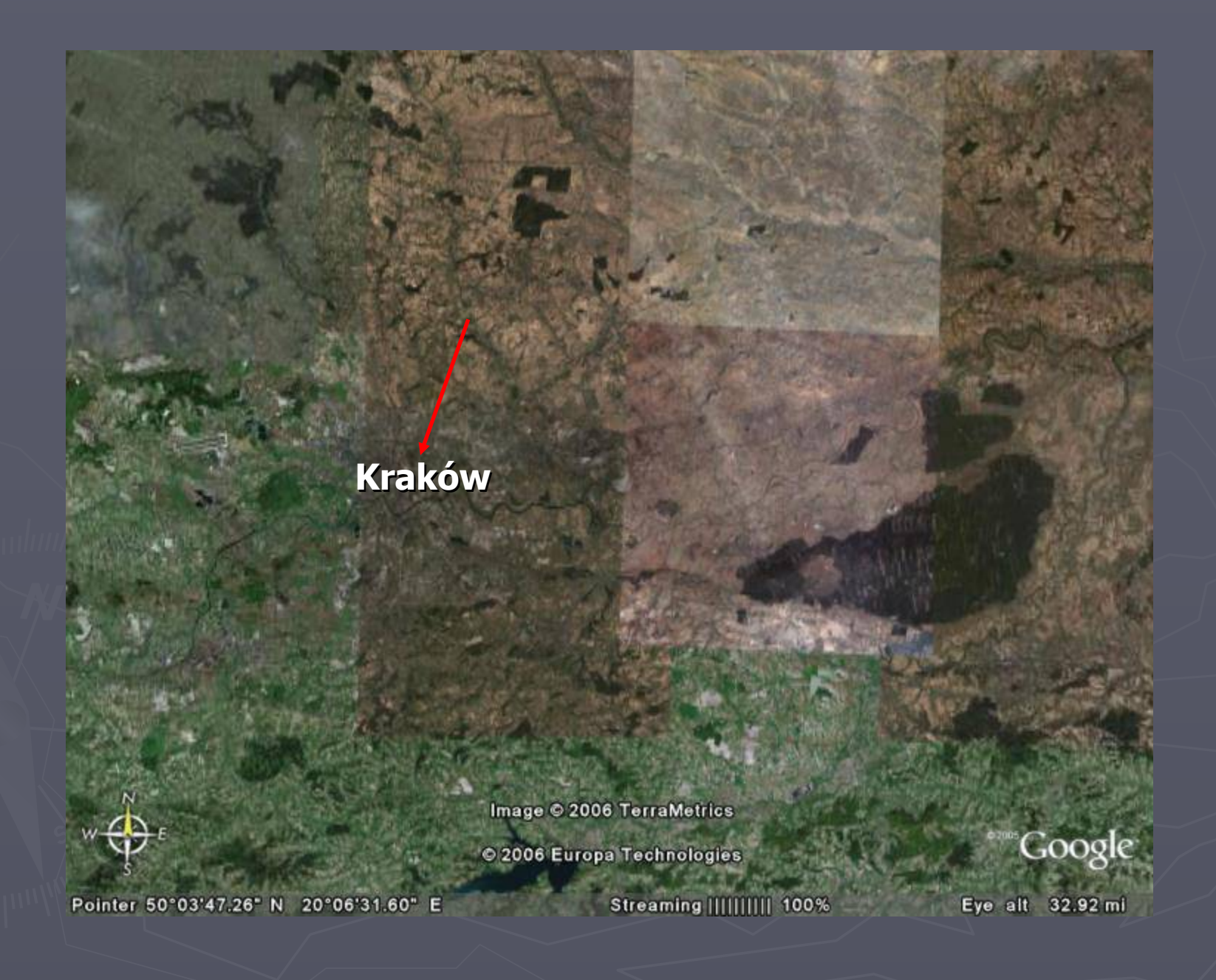

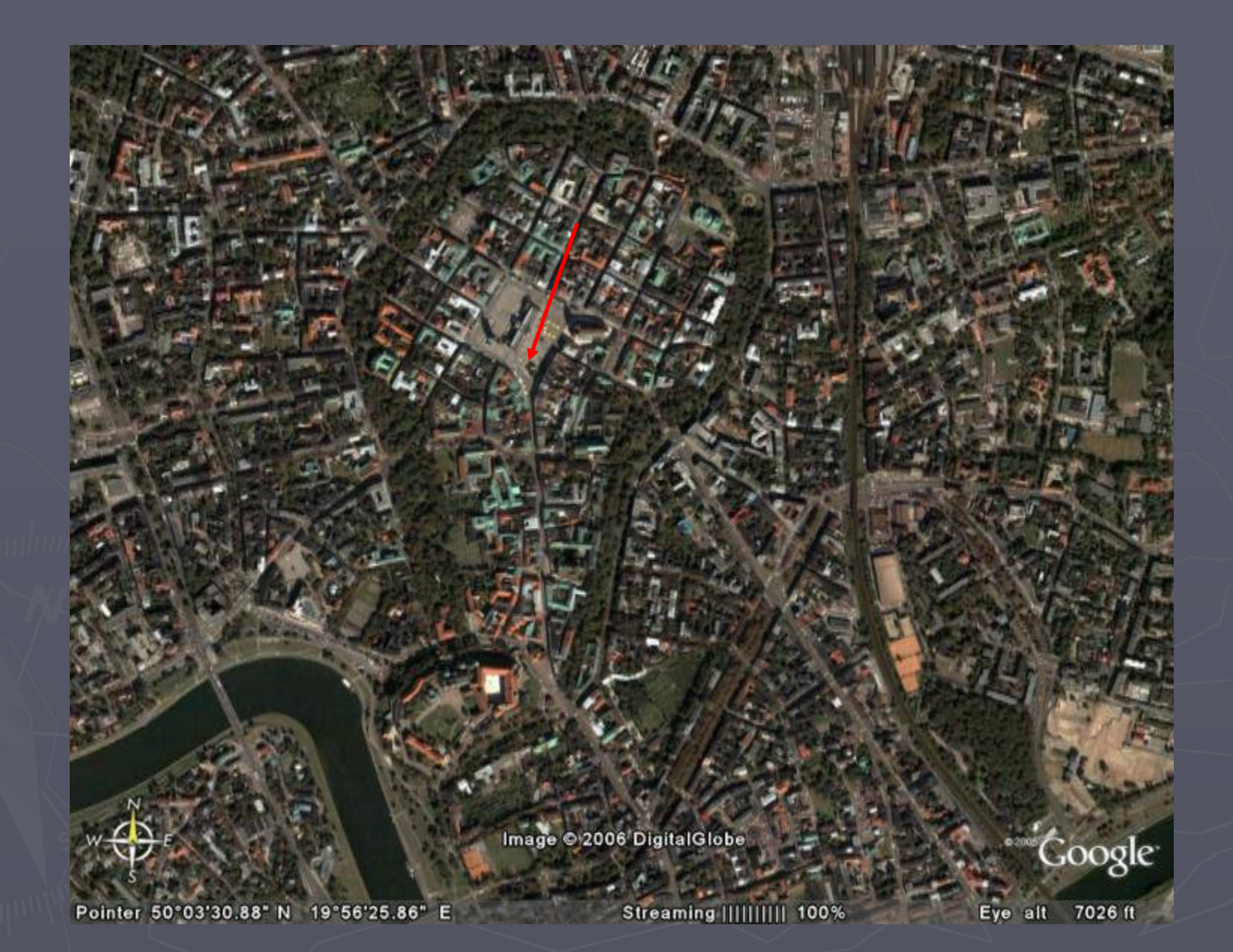

# PHOTOGRAMMETRIC DOCUMENTATION OF ARCHITECTURE

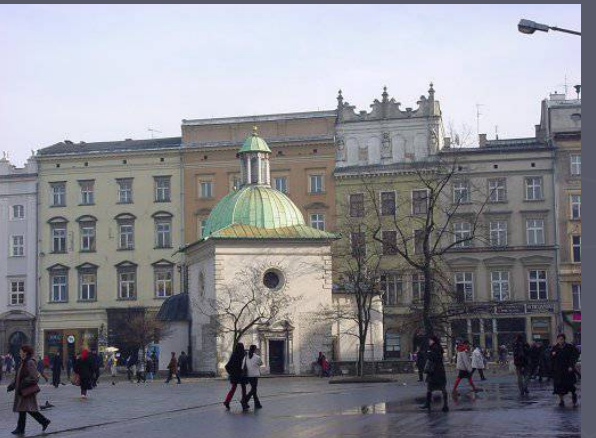

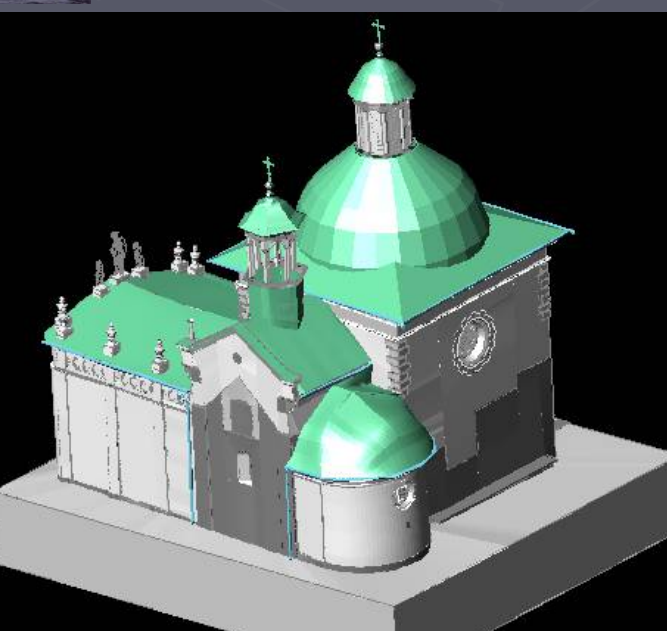

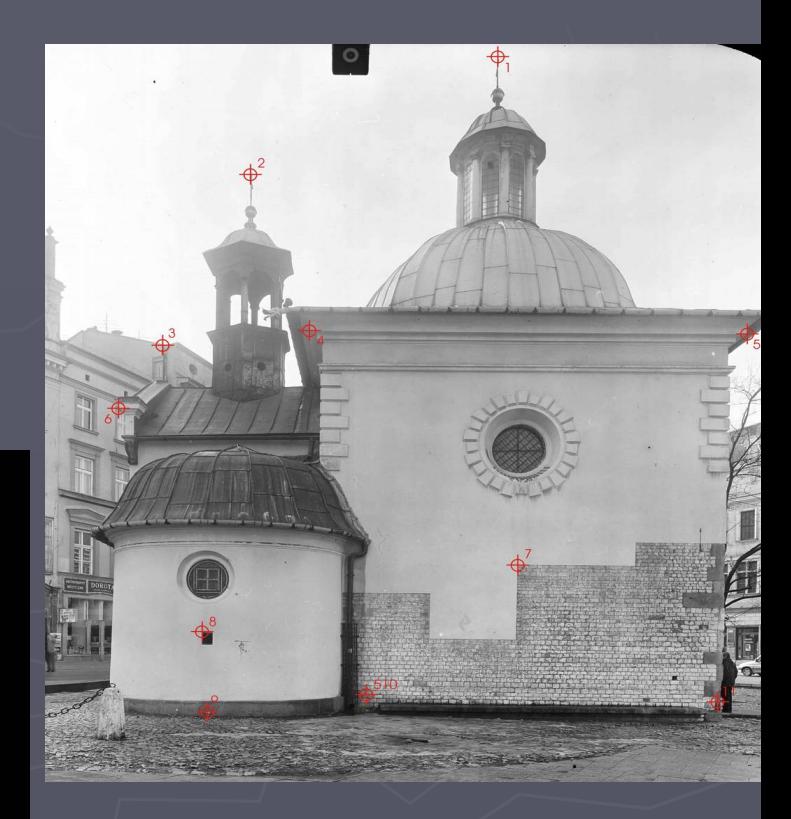

### St. Wojciech Church. Cracow Main Market

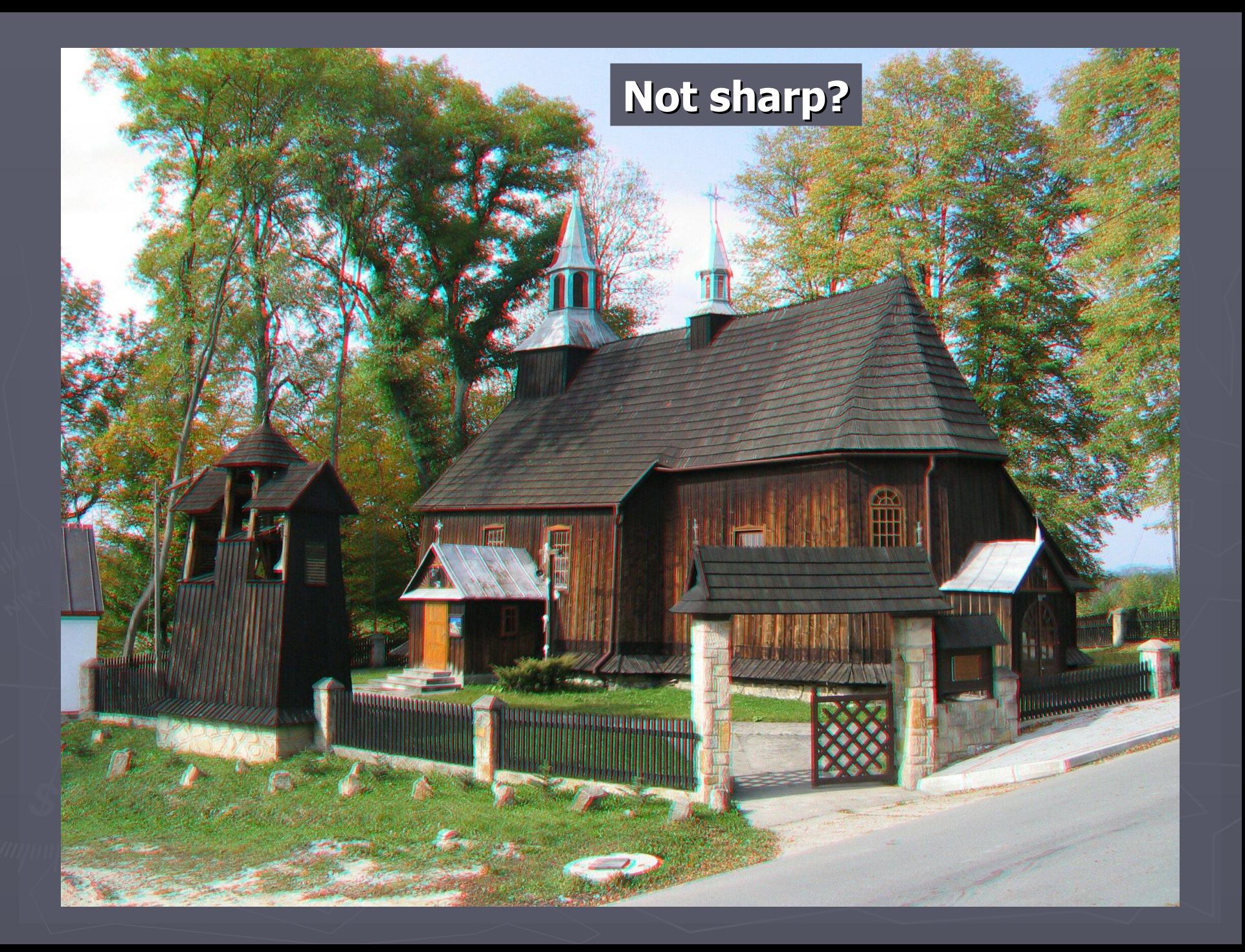

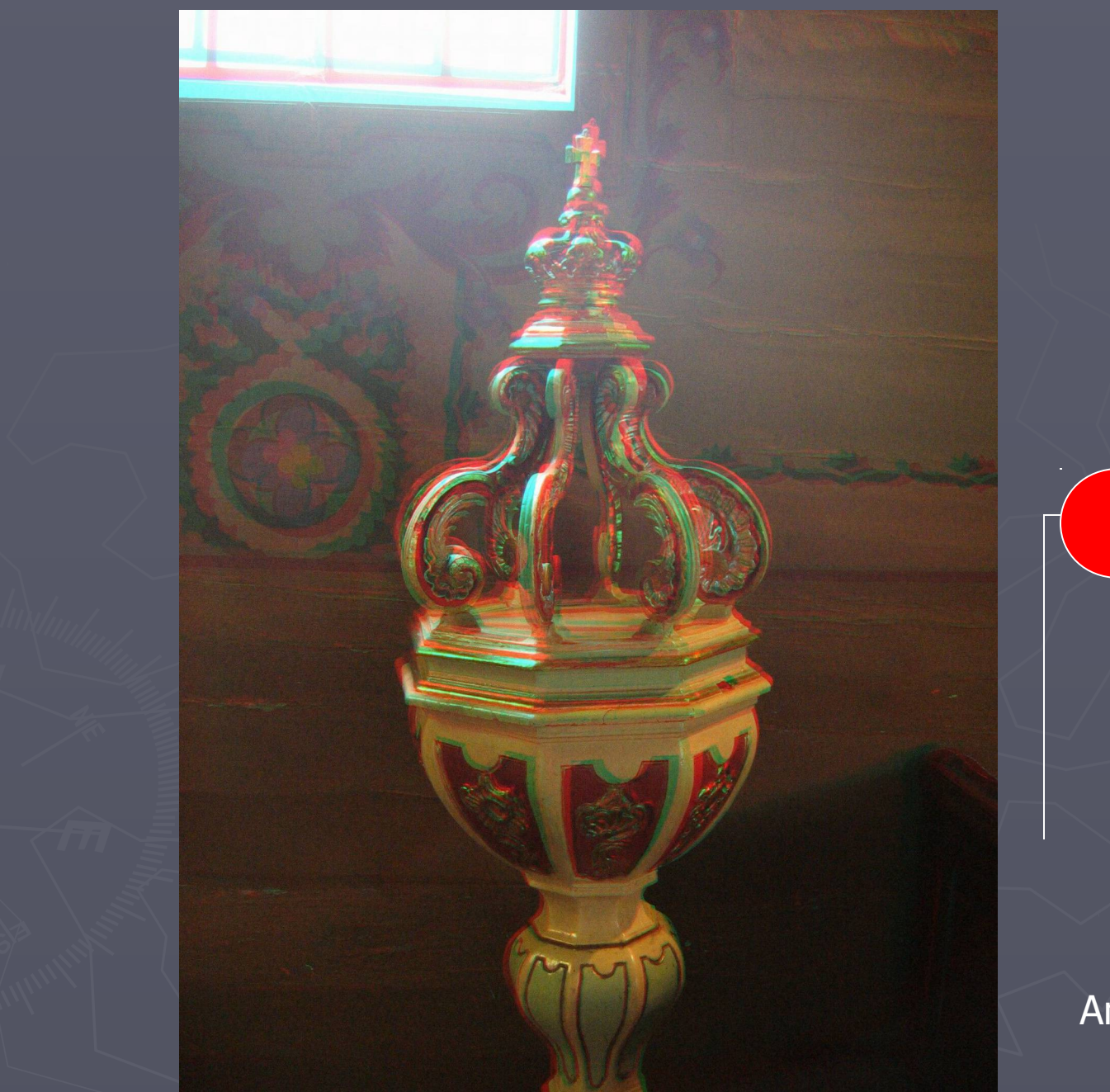

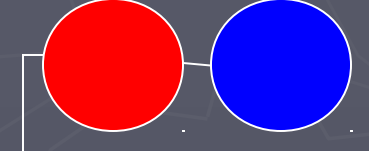

Anaglif

## **Multimedia**

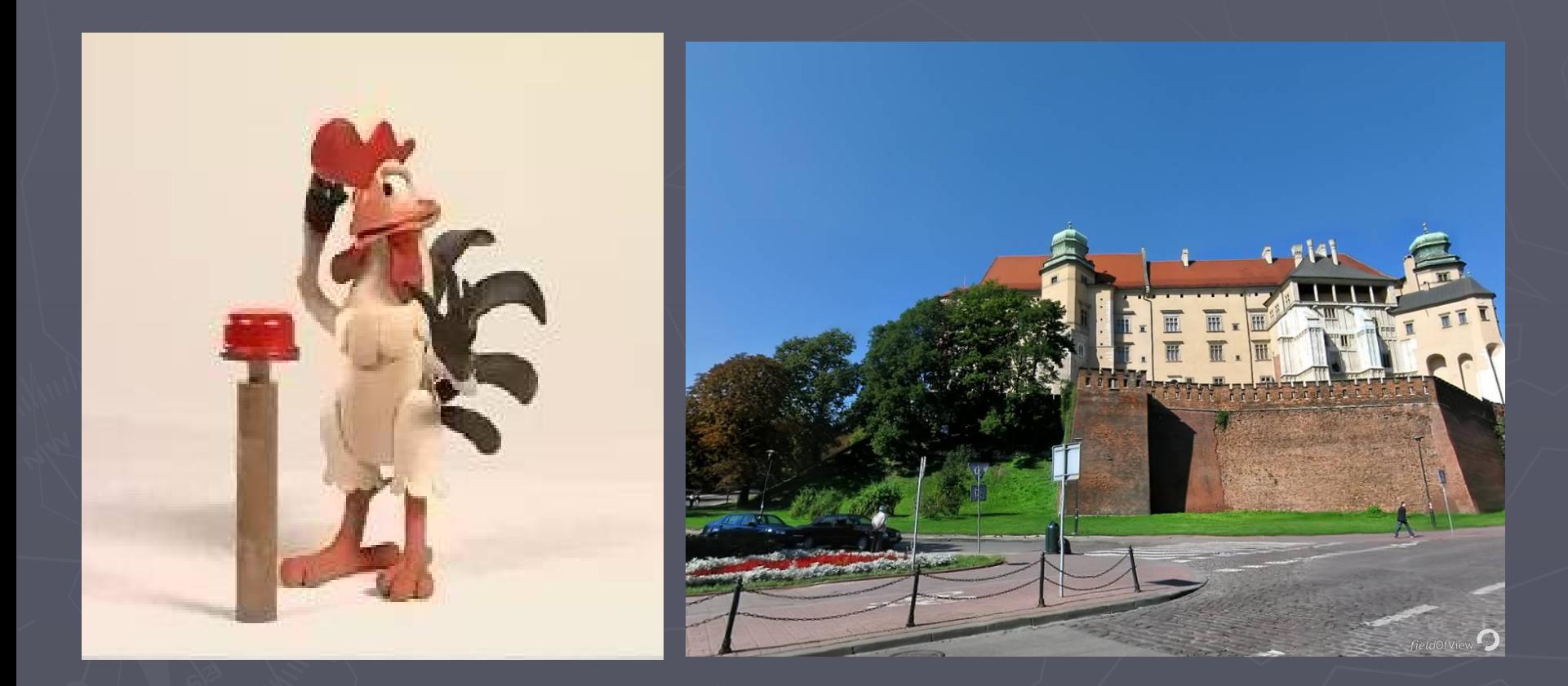

### **Wawel Castle - Kraków**

Virtual trips applying Google Earth Kraków, Poland; Jewish Synagogue outside panorama (lower right), inside panorama (upper right) self navigation is possible

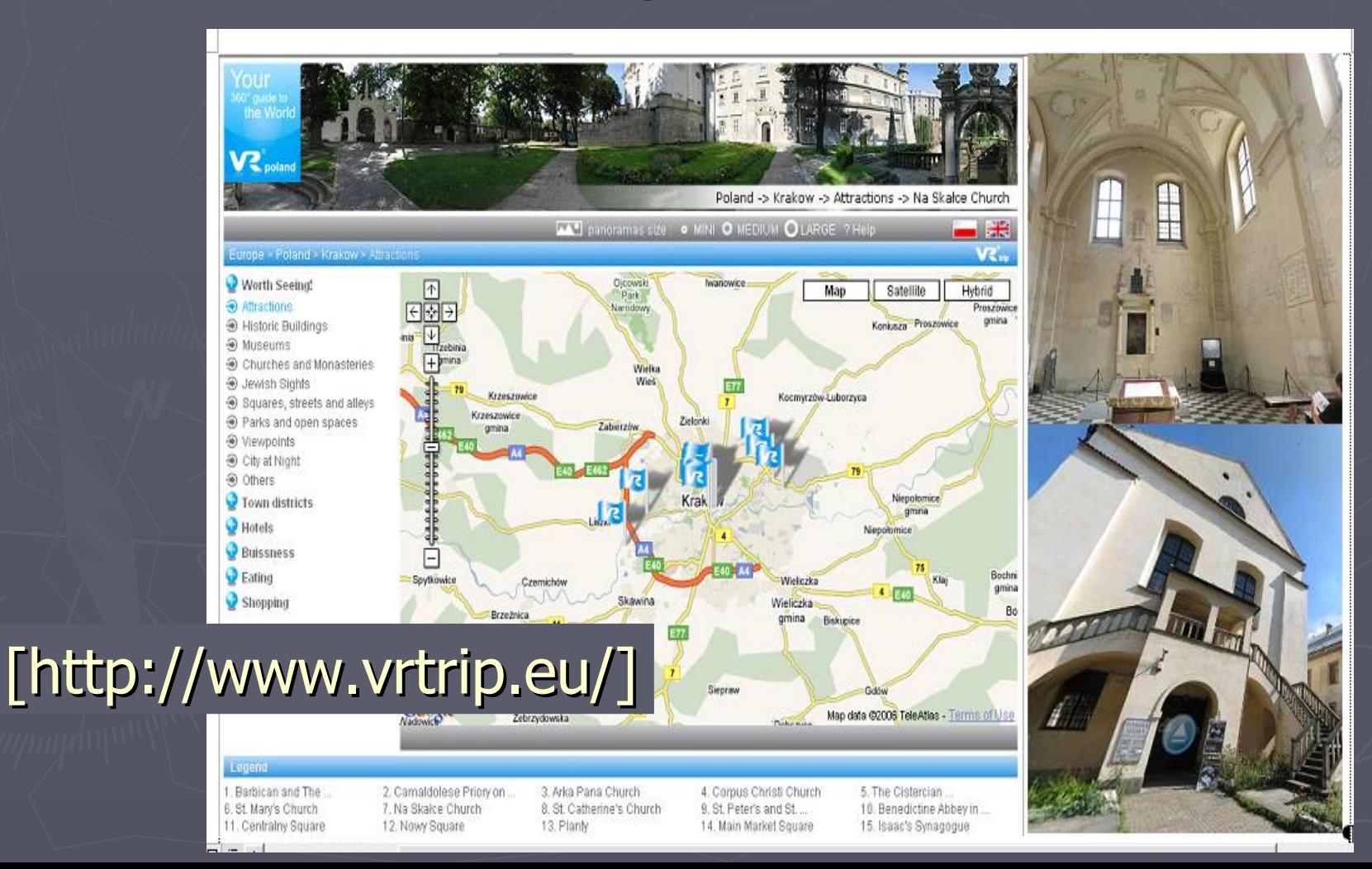

## **green initiative promotion**

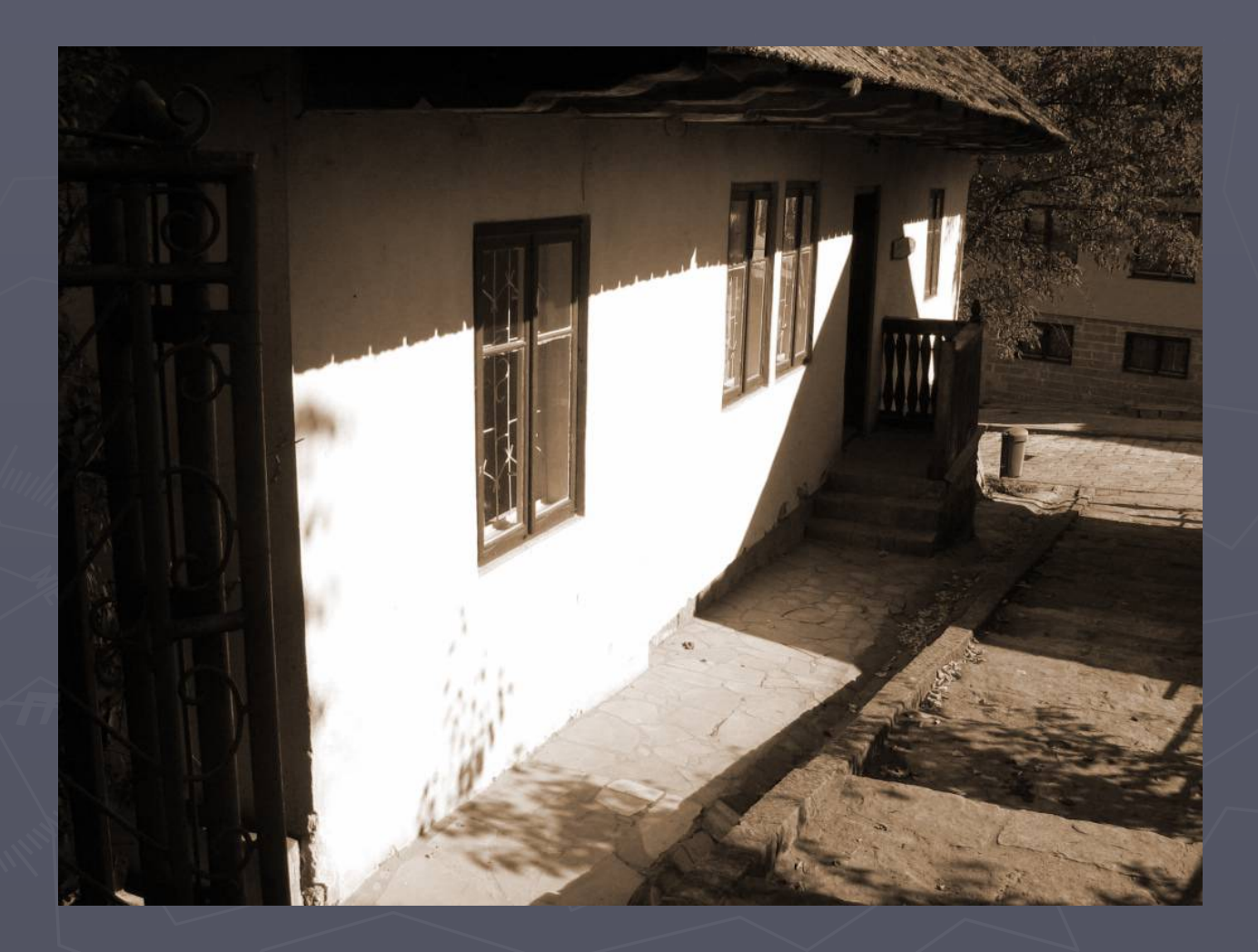

## Virtual trip

## **REGION City / Village Object**

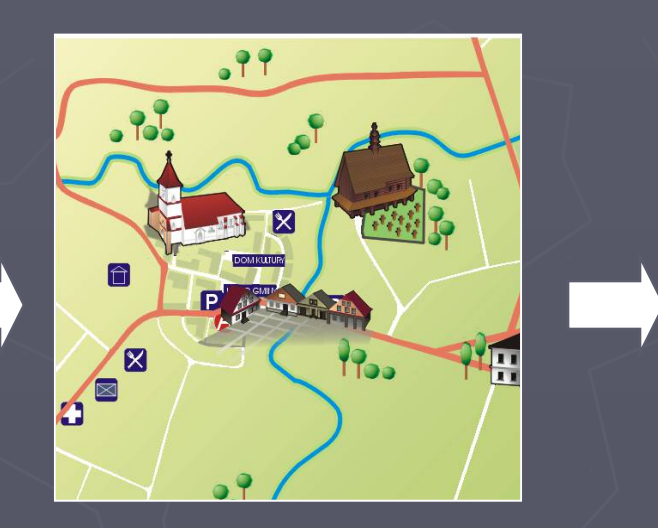

**Description of city/willage (history, tradition, culture, list of the objects)**

**Detailed description of the object (manument,** 

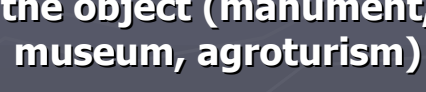

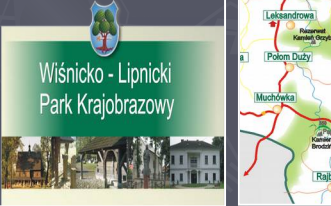

Królówka Połom Duży

Limanow

**Region description (general information, interesting places)**

Rajbrot

Borówna

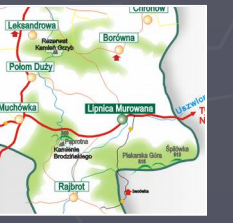

**INTRO Thematic maps**

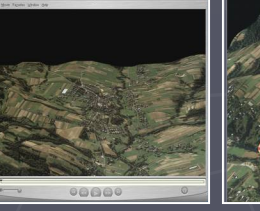

**Animatios from space image**

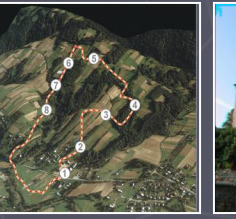

**Paths on the animated** 

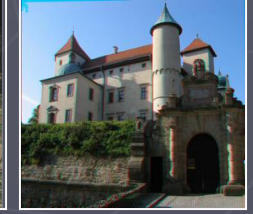

**Images**

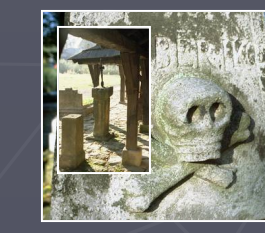

**Images**

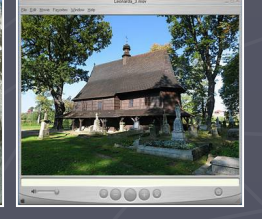

**Spherical panorama**

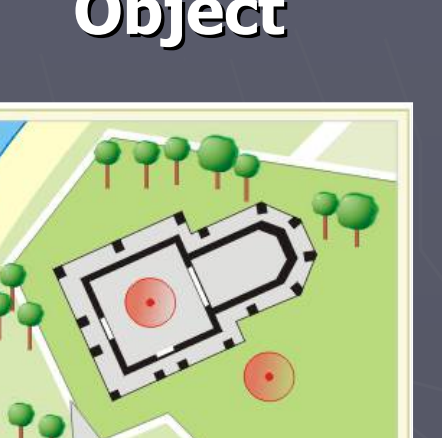

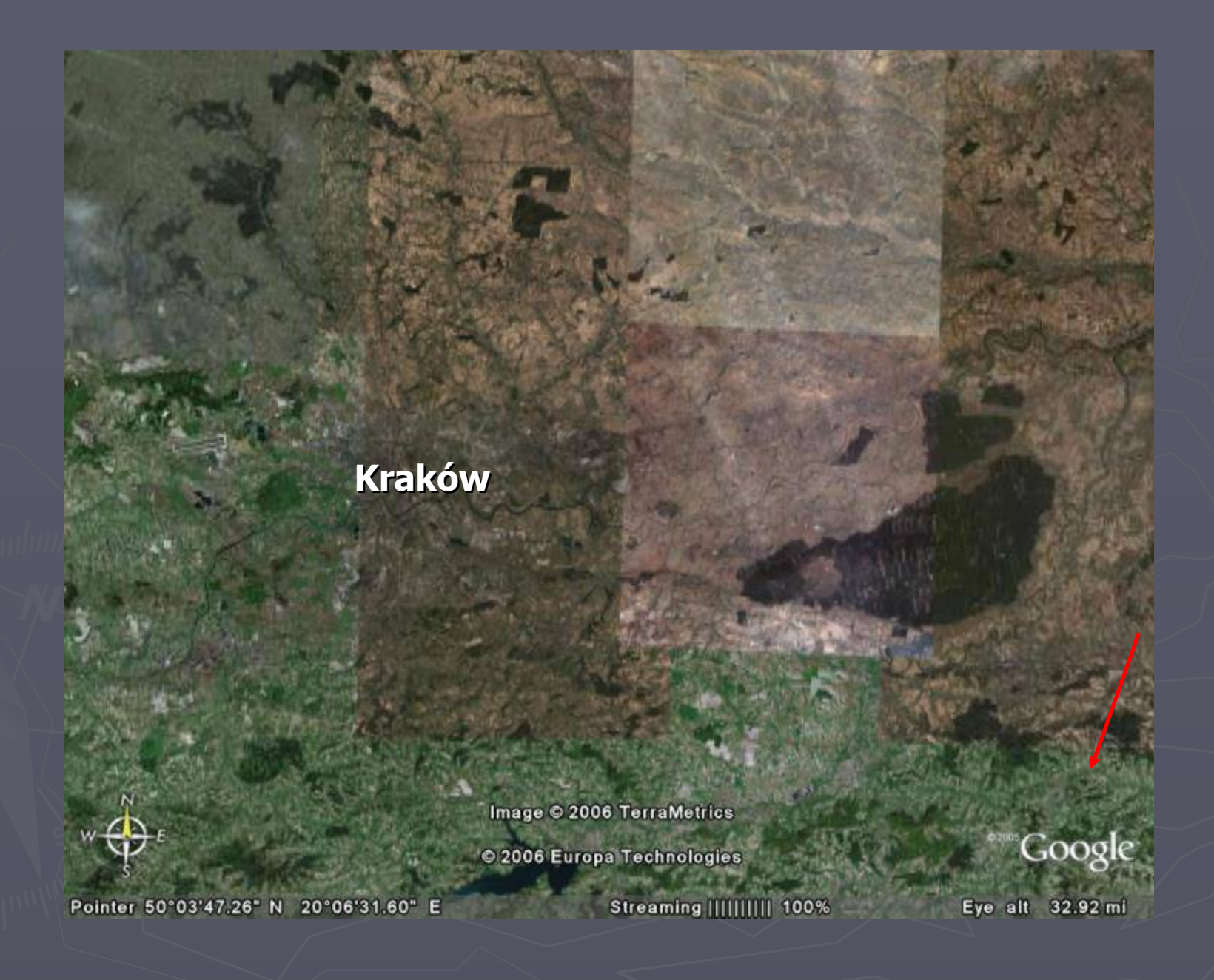

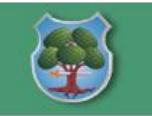

### Wiśnicko - Lipnicki Park Krajobrazowy

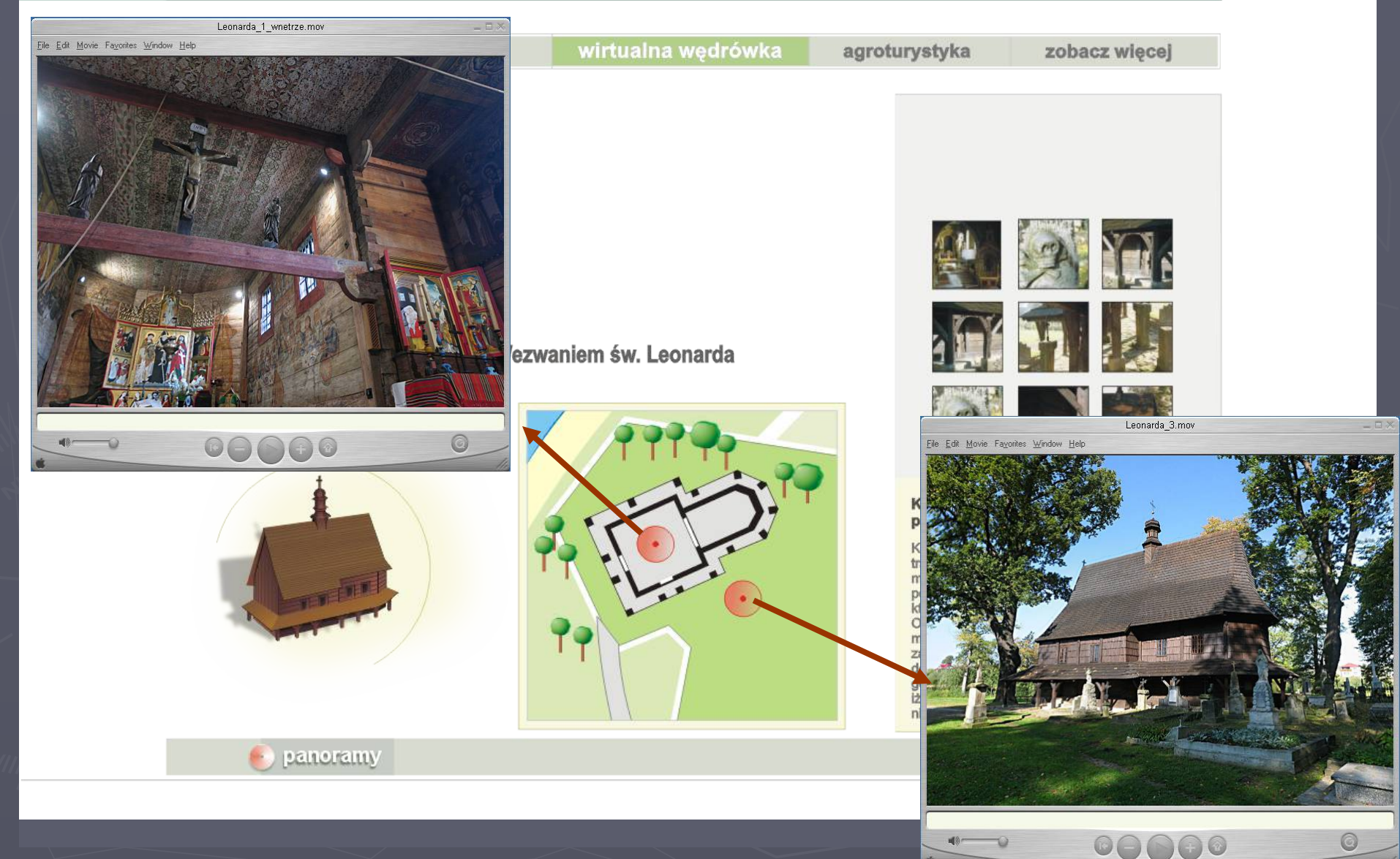

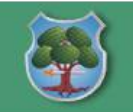

### Wiśnicko - Lipnicki Park Krajobrazowy

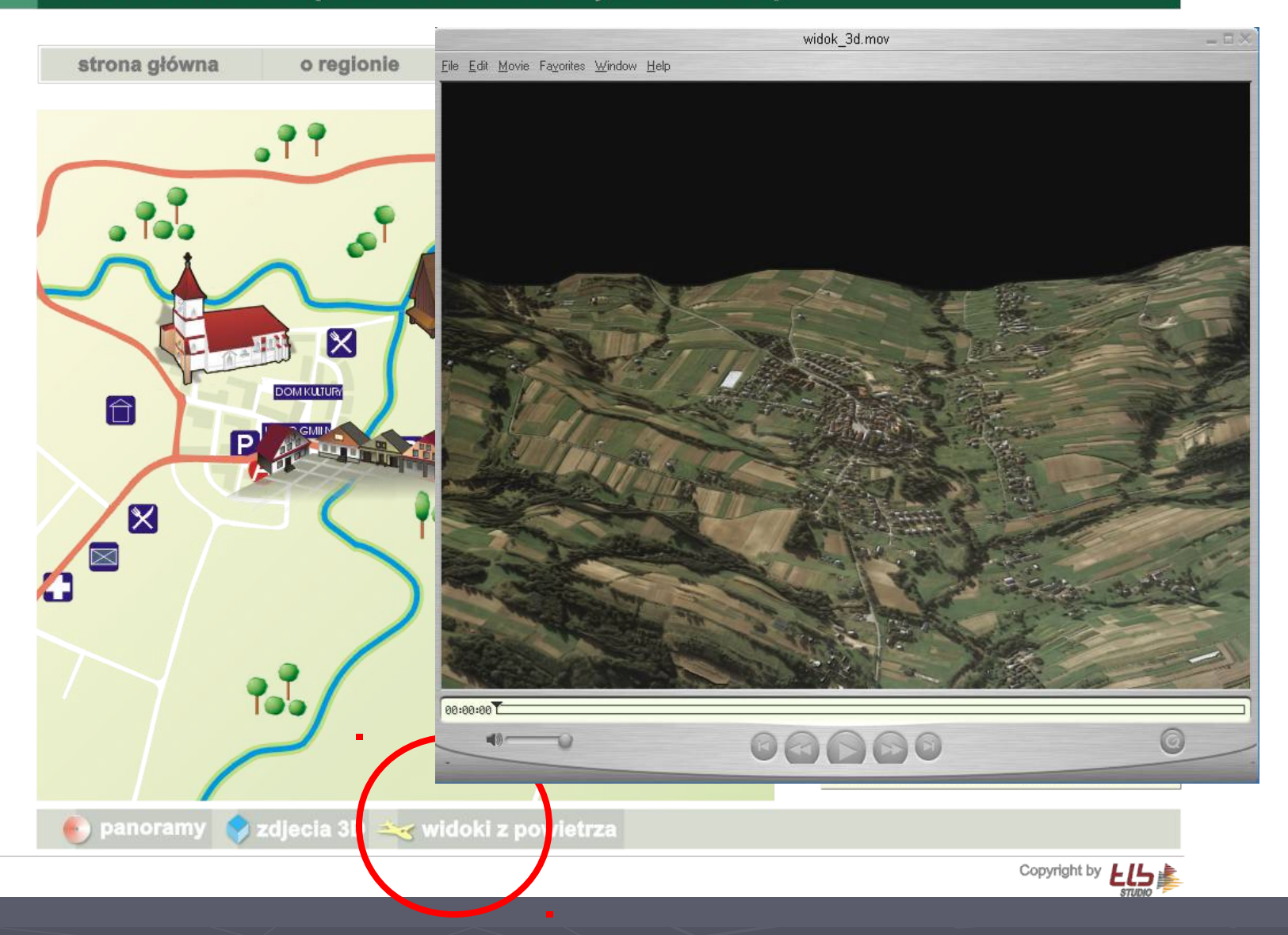

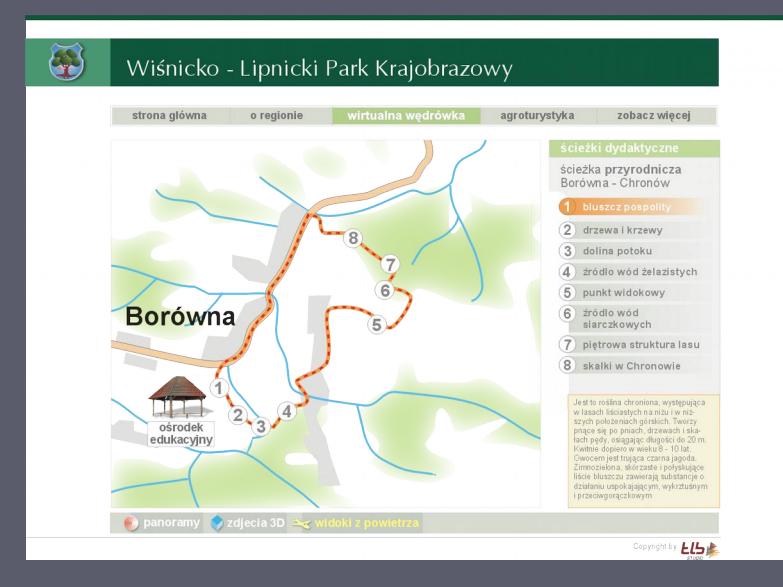

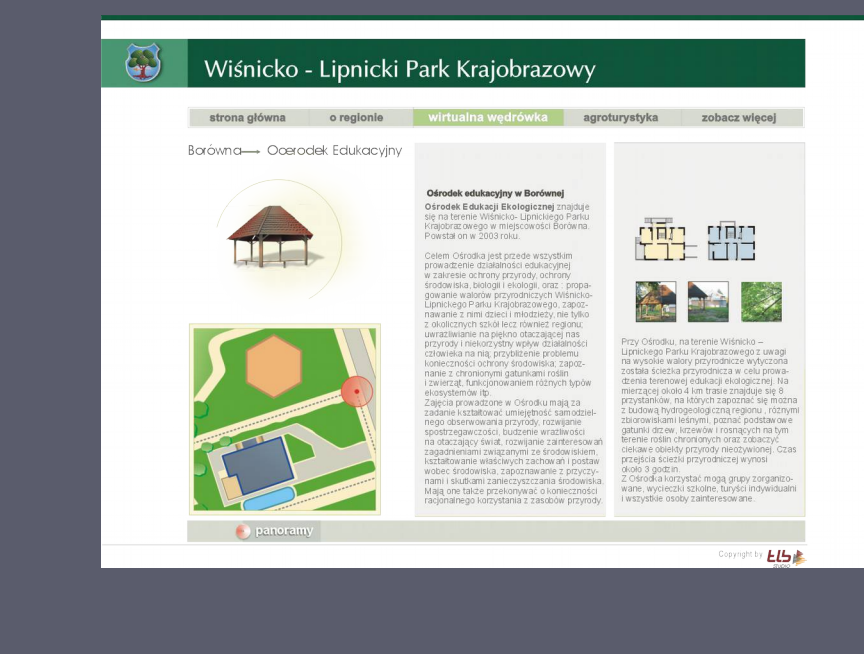

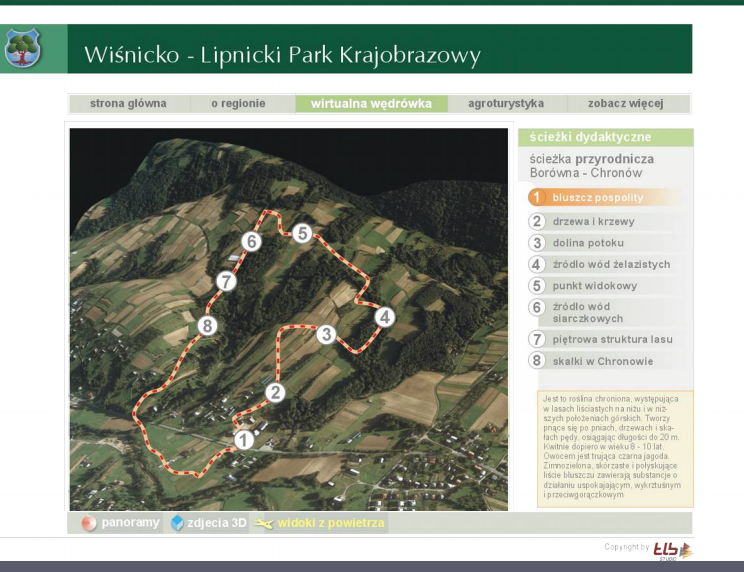

### $\mathbb{C}$ Wiśnicko - Lipnicki Park Krajobrazowy

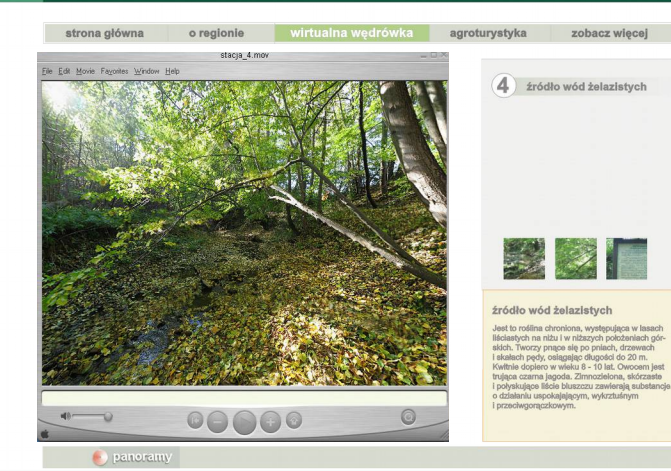

**ELSE** 

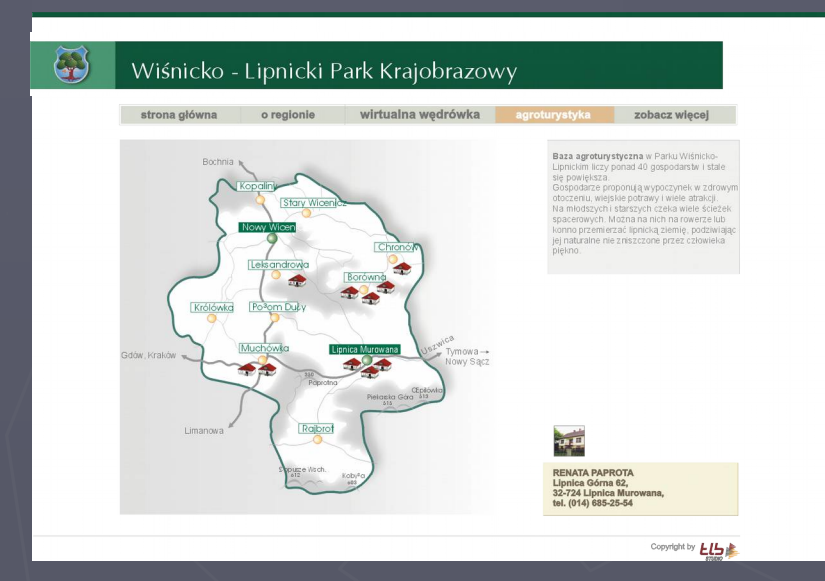

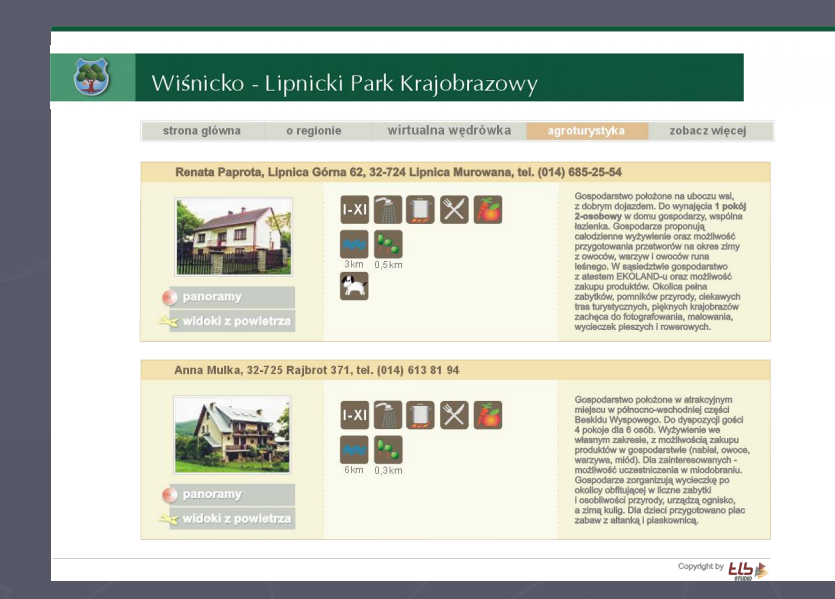

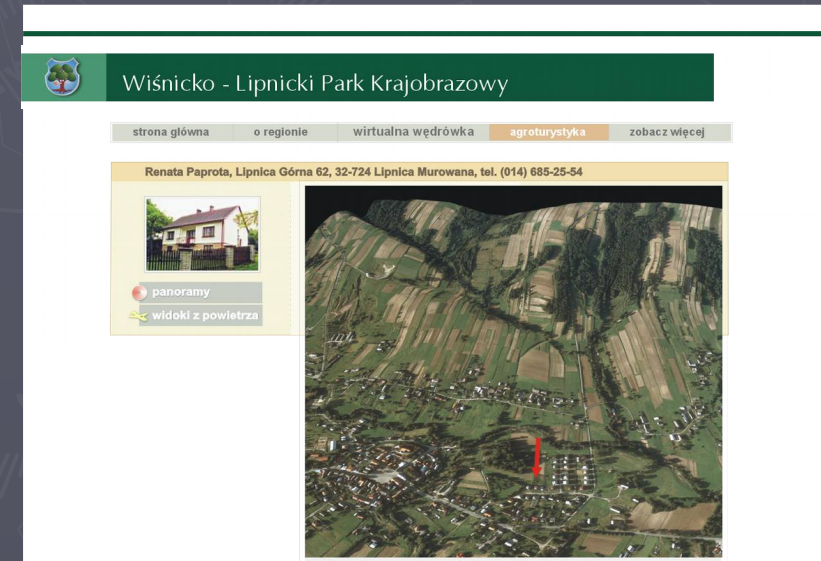

Widok z powietrza na gospodarstwo agroturystyczne

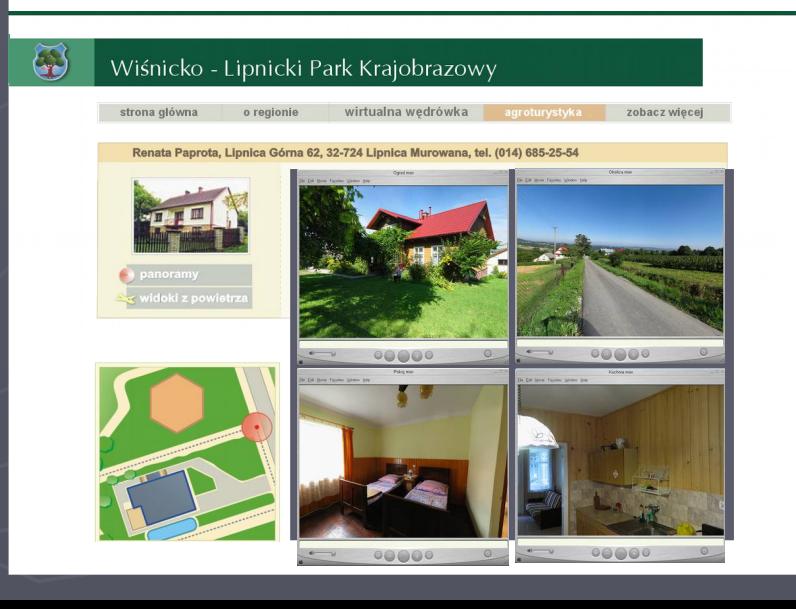

## **green initiative promotion**

# **You are welcome to cooperation Beata Hejmanowska** http://home.agh.edu.pl/~galia/